# THE PENNSYLVANIA STATE UNIVERSITY SCHREYER HONORS COLLEGE

# COLLEGE OF INFORMATION SCIENCES AND TECHNOLOGY

# DATA FUSION OF SECURITY LOGS TO MEASURE CRITICAL SECURITY CONTROLS TO INCREASE SITUATION AWARENESS

# MATTHEW KENNEDY SPRING 2018

A thesis submitted in partial fulfillment of the requirements for a baccalaureate degree in Security and Risk Analysis with honors in Security and Risk Analysis

Reviewed and approved\* by the following:

Nicklaus A. Giacobe Assistant Teaching Professor of Information Sciences and Technology Director, Undergraduate Programs Thesis Advisor

> Dinghao Wu Associate Professor Honors Adviser

\* Signatures are on file in the Schreyer Honors College.

# **ABSTRACT**

In Jan. 2018, a NIST draft to the Cybersecurity Framework called for the development of cybersecurity metrics, saying such work would be a "major advancement and contribution to the cybersecurity community (National Institute of Standards and Technology, 2017b)." Unfortunately, organizations and researchers continue to make little progress at measuring security. Along with this, research around measuring security fails to present detailed guides on how to implement security metrics collection and reporting in an organization.

This research seeks to explore how measuring the CIS (formally SANS) Critical Security Controls, through data fusion of security logs, has the potential to increase situation awareness to strategic decision makers, and systems administrators. Metrics are built for each of the sub controls for Critical Security Control 8: Malware Defenses.

Along with the development of these metrics, a proof of concept is implemented in a computer network designed to mimic a small business that is using Symantec Endpoint Protection and Splunk. A Splunk dashboard is created to monitor, in real time, the status of Critical Security Control 8.1 and 8.2. A discussion on the actionable information and value provided by these dashboards occurs.

This work contributes to the industry's need for cybersecurity metrics through the development of six metrics. Along with this, a detailed implementation guide is provided for security practitioners looking to implement metrics for Critical Security Controls 8.1 and 8.2 in an organization.

# **TABLE OF CONTENTS**

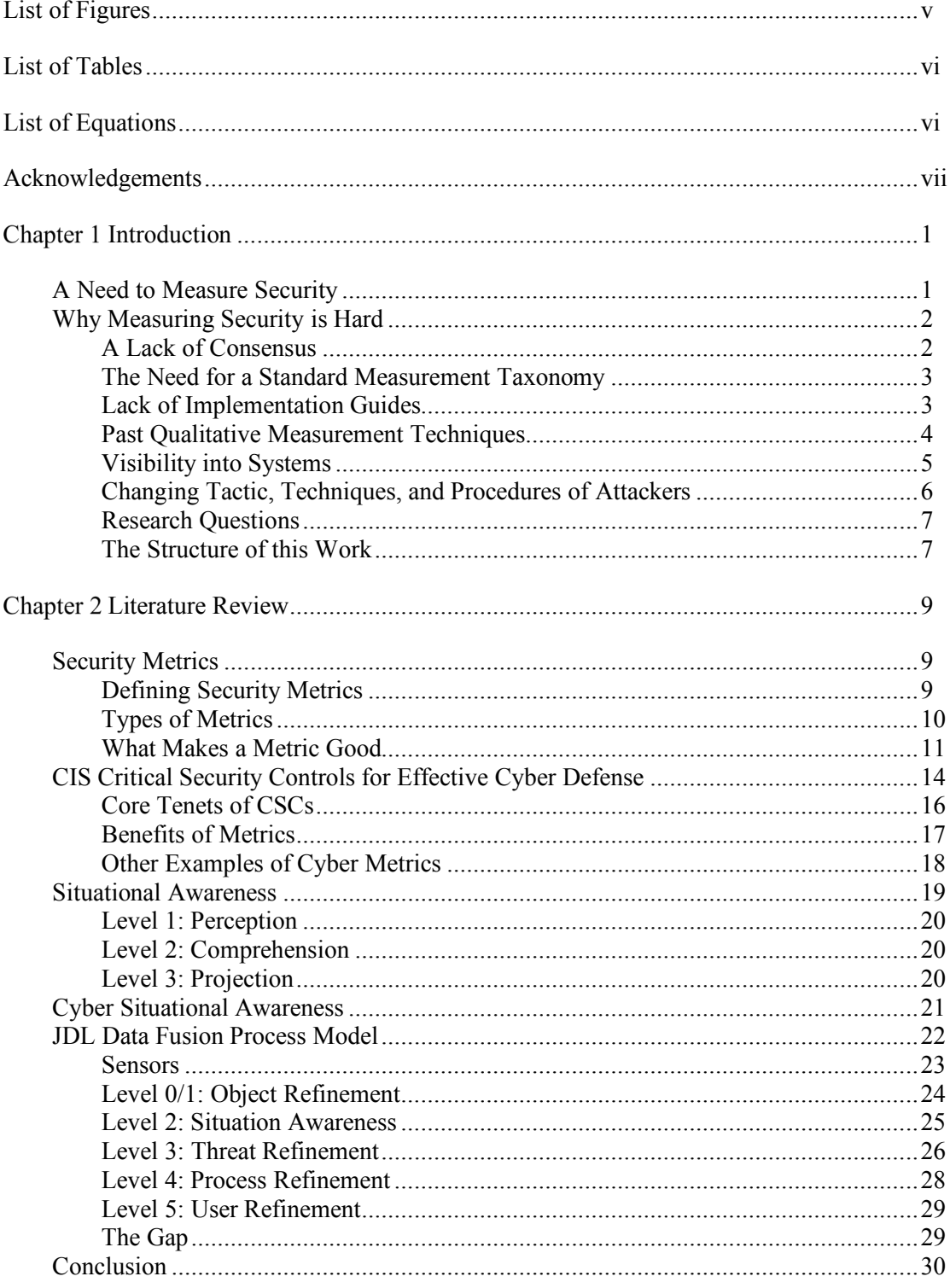

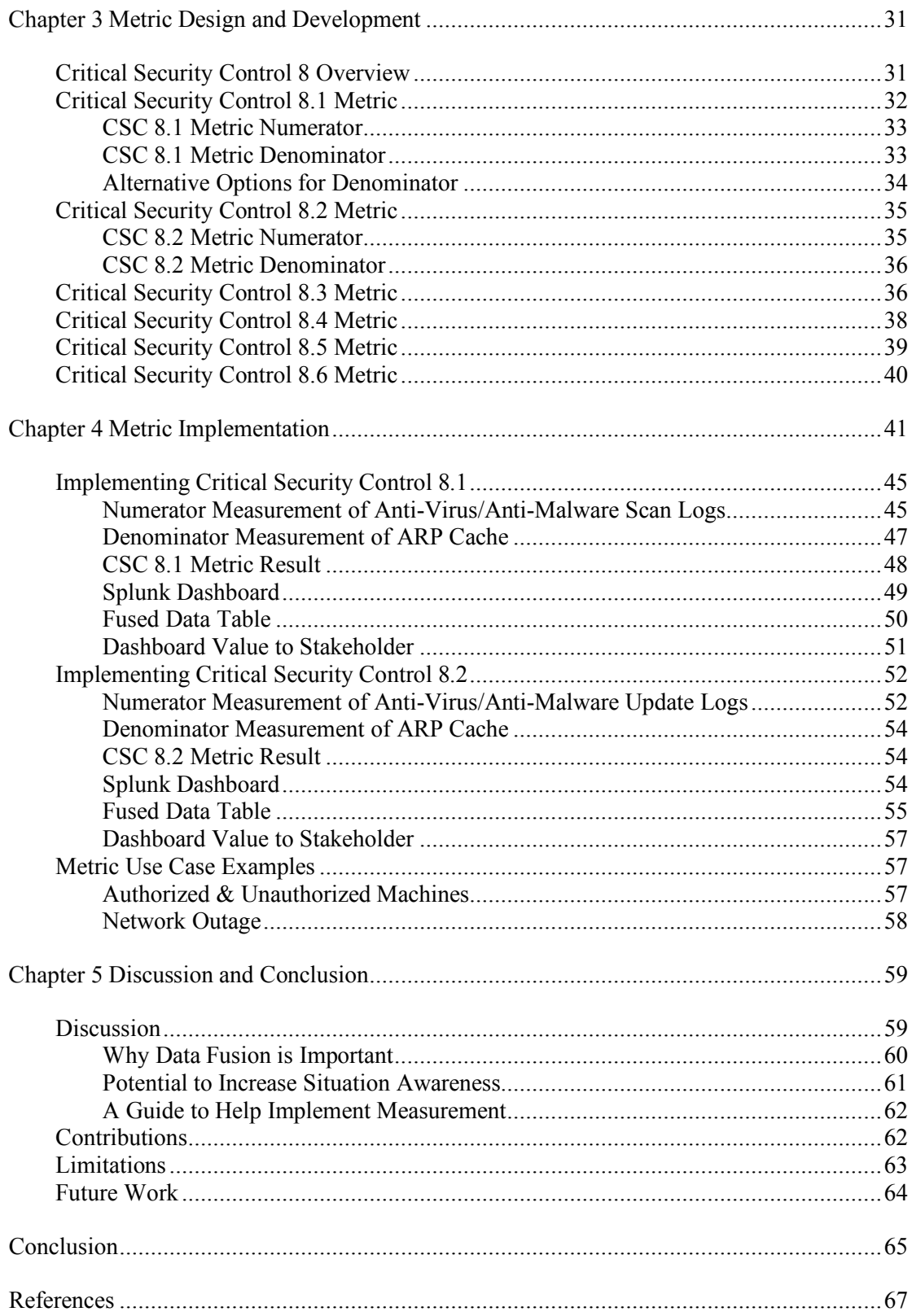

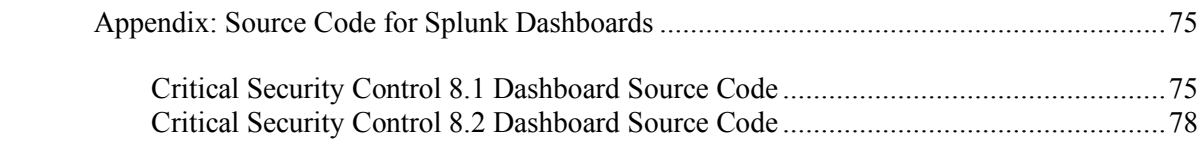

# **LIST OF FIGURES**

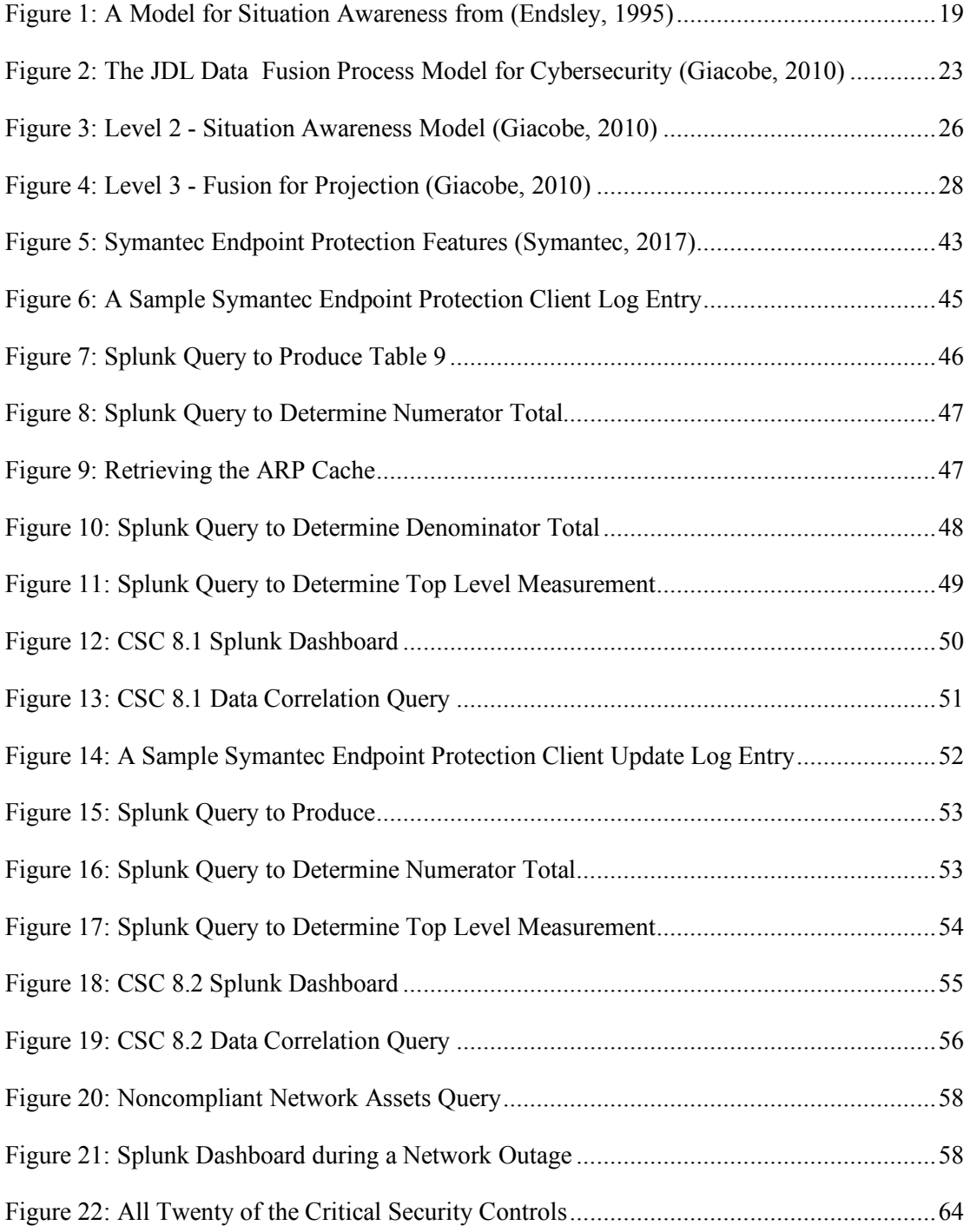

# **LIST OF TABLES**

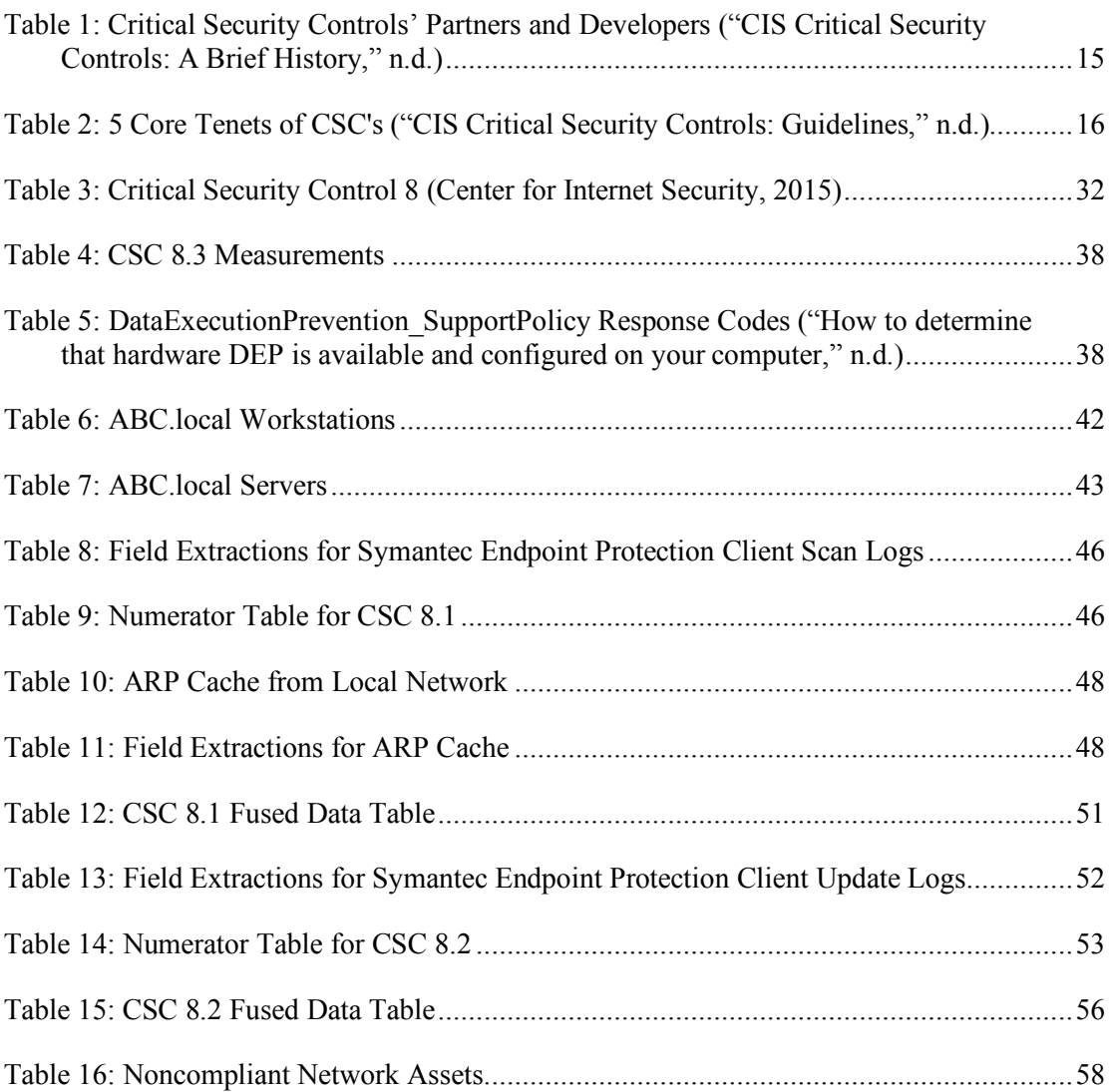

# **LIST OF EQUATIONS**

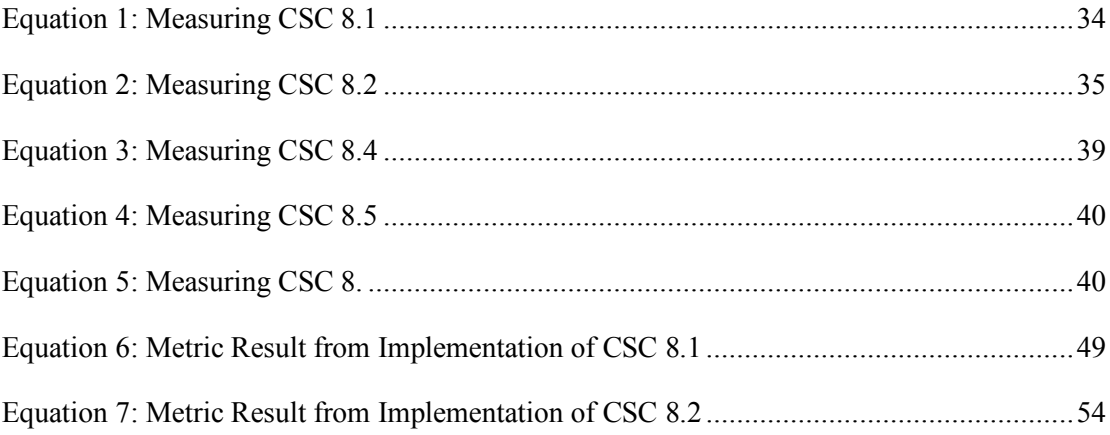

# **ACKNOWLEDGEMENTS**

Since the beginning, God gave man and woman the task of ordering creation so that greater abundance might flow from it. This work is a two year journey of seeking to bring order to cybersecurity thorough the strengths and knowledge that the Lord has given me.

Over the past two years, there was many of times I wanted to give up. I can't celebrate the completion of this work without acknowledging the people that helped me across the finish line.

I am the man I am today because of you, Mom and Dad. Thank you for all the sacrifices you have made and continue to make for me. I don't know how I got so blessed to have you both. Kyle and Dana, thank you for the countless laughs we have experienced together. You both make the sibling relationship so fun and life-giving.

I owe great thanks to my thesis advisor and professional mentor, Dr. Nick Giacobe. Nick, you have been an anchor to my experience in grad school, through all the ups and downs over two years. I truly would not be where I am professionally if it were not for you.

Thank you Dr. Forster and Don Shemanski, for your support and efforts on my thesis committee. Thank you to my teammate Ryan Kohler. I hope we are remembered as the IST IUG troublemakers that constantly required policy changes. Thank you Sammie, and Jaime. You were the best Ph. D "mom and dad" I could know. The investment and wisdom you shared with me was invaluable.

Thank you to the people that I could write a book about describing my gratitude, The Penn State Navigators community. You will all forever be cemented on my heart.

# Chapter 1

# **Introduction**

### **A Need to Measure Security**

In April 2017, the Chamber of Commerce praised the National Institute of Standards and Technology (NIST) for its cybersecurity measurement (Beauchesne, 2017). The first draft of version 1.1 of the NIST Cybersecurity Framework included a new section titled "Measuring and Demonstrating Cybersecurity." This new section expressed "this is an under-developed topic, one in which there is not even a standard taxonomy for terms such as 'measurement' and 'metrics.'" The development of reliable ways to measure risk and effectiveness would be a major advancement and contribution to the cybersecurity community (National Institute of Standards and Technology, 2017b)."

A second letter to NIST from the Chamber of Commerce in January 2018 reads "The Chamber agrees with NIST that utilizing measurement data can improve the security of multiple business networks and information systems while providing consistent, reasonably complete, and flexible data to a range of stakeholders (Beauchesne, 2018)."

Draft 2 of the Cybersecurity Framework Version 1.1 moved key measurement content into the NIST Roadmap for Improving Critical Infrastructure Cybersecurity Version 1.1 after industry suggested "that cybersecurity risk measurement was so critical to successful risk management that a separate effort was needed to ensure measurement received adequate attention (National Institute of Standards and Technology, 2017a)."

If measuring cybersecurity is so important to an organization's risk management, why has there been so little advancement to support this effort?

### **Why Measuring Security is Hard**

There are a number of reason for the lack of advancement made in measuring security, including a lack of consensus in defining security or the utilization of a standard taxonomy. Along with this, the lack of implementation guides, qualitative assessments, and a lack of visibility into systems makes implementing measurement in an organization difficult. Finally, the changing nature of attacker's tactics, techniques, and procedures (TTPs) play a role in the challenge to measure cybersecurity.

### **A Lack of Consensus**

One of the reasons that little advancement has occurred is because measuring security is a difficult task. A major challenge of measuring security is a lack of consensus around what security is (Krautsevich, Martinelli, & Yautsiukhin, 2010; C. Wang & Wulf, 1997) and how we should measure it. Many of the definitions of security are ambiguous and contradictory (J. A. Wang, Wang, Guo, & Xia, 2009). This presents a significant problem because without a shared lexicon, we lack a core foundation across the domain.

As Wang and Wulf (1997) express "we tend to know approximately, what we mean by 'security" and what we want it to do, but we seldom clearly state what security really means to us and how secure is "secure enough." Most works on metrics present their own understanding of what security is and what it means to be more secure. Unfortunately, little of the work in this domain proves that these definitions of security or security metric(s) indicates a change in the current state of security (Krautsevich et al., 2010).

Often there is two strategies for metrics. General metrics which seek to assess the overall status of security, such as attack surface metrics, or metrics that seek to be narrowly focused on

measuring components of a security system, often a requirement of a larger security framework (J. A. Wang et al., 2009). J. A. Wang et al express that often these two strategies are "are either too broad without precise definitions, or too narrow to be generalized to cover a great variety of security situations (2009)."

### **The Need for a Standard Measurement Taxonomy**

Furthermore, security researchers and practitioners lack an agreement on a security taxonomy or model to build metrics from. If a taxonomy or model is present in research, multiple taxonomies are often used simultaneously (Krautsevich et al., 2010). Researchers even disagree on the need for a taxonomy or model. Rathbun (2009) argues that researchers should avoid using a taxonomy as a framework for a metrics program because it could create subjective metrics. While this can be true, researchers argue that security requirements from a security taxonomy or model inform a metrics program (A. J. A. Wang, 2005; Mellado, Fernandez-Medina, & Piattini, 2010; Jansen, 2009; Savola, 2007; Luna, Ghani, Germanus, & Suri, 2011; National Institute of Standards and Technology, 2017b; National Institute of Standards and Technology, 2017c; Beauchesne, 2018).

### **Lack of Implementation Guides**

Another challenge in measuring security is that much of its research fails to present detailed instructions on how to implement security metrics collection and reporting (Vaarandi & Pihelgas, 2014). While ample work has gone into the development of standards and taxonomies for security, little work has gone into coupling these documents with detailed recommendations on measuring the requirements put forth (Narang & Mehrotra, 2010).

Implementing cybersecurity metrics can be a difficult task to undertake for some organizations. Metrics are often most effective when incrementally improved as an organization grows its monitoring and collection capabilities. Beres, Mont, Griffin, & Shiu (2009) claim "often the metrics that end up being collected across organizations are low-level, operational metrics, which are amassed without contextualizing them to the overall security processes." This strategy is very dangerous because metrics inform macro level analysis of an organization's security policy and budget. If metrics are not properly contextualized, patterns drawn from these metrics to aid in predictive decisions, could negatively impact an organization because they are incorrect and uninformed (Black, Scarfone, & Souppaya, 2008).

A further difficulty related to this task is how to apply metrics to be indicative of "unmitigated risk and security control gaps (Beres et al., 2009)" in order to offer strategic decision makers insight into areas in need of mitigation. The best metrics "provide indications of trends and longer-term phenomena and enable the long-term assessment of security processes (Beres et al., 2009)," for strategic decision makers (Beres et al., 2009).

### **Past Qualitative Measurement Techniques**

Past efforts relied on qualitative metrics that lacked a foundation for replication. Jansen explains "qualitative measures that reflect reasoned estimates of security by an evaluator are the norm. That is, measures of information system security properties are often based on an evaluator's expertise, intuition, and insight to induce an ordering, which is then quantified (2009)." For many years, a qualitative evaluation resulted in a designation of a product's security level. This process was qualitative because of the difficulty of quantifying an evaluator's experience, evidence and evaluation criterion (Narang & Mehrotra, 2010).

Another common strategy for evaluating security involves subjective measurements through a process known as the Delphi Technique. The Delphi Technique allows a group of individuals to anonymously submit opinions until a consensus is formed through a funneling system (A. J. A. Wang, 2005; Linstone & Turoff, 2002). This research defines a metric as a quantitative measurement (C. Wang & Wulf, 1997; A. J. A. Wang, 2005; J. A. Wang et al., 2009; Chew et al., 2008).

### **Visibility into Systems**

To measure cybersecurity efficiently and effectively, one must have visibility into systems. Visibility into computer networks and systems has traditionally occurred through security logs. Security logs are the logging of actions that a system or component undertakes. Most aspects of modern day computing and networking support logging functionality.

Security logs provide one of the best ways to collect and produce quantitative security measures. Security logs are ideal because they are a rich data source that can be coupled with automation. This rich data source provides the visibility to understand what is occurring on a system or network from the operating system to the network perimeter, and every protocol in between.

While security logs are ideal, security researchers have avoided them because of their large size and difficulty to parse (Vaarandi & Pihelgas, 2014). These challenges have kept researchers from pursuing security logs as a viable data source for metrics. While researchers have avoided security logs, industry practitioners have long relied on security logs as the foundation for visibility into their systems. The challenge that an organization often faces is visibility gaps. To effectively monitor every aspect of a computing infrastructure, numerous network sensors are needed. These sensors log information and store these logs in a centralized logging environment. This infrastructure and management of it can be a significant overhead to an organization.

Because of this significant overhead, organizations make risk decisions around which sources to log, according to their risk appetite. Often times tradeoffs are made. Full packet capture at network gateways is an excellent logging source. The drawback to this approach is the vast amount of data to process and retain. PCAPs are also difficult to parse and maneuver. An alternative to full packet capture includes logging netflow data. Netflow is a less intensive capture that make it attractive to organizations. The drawback to this approach is valuable information is lost compared to full packet capture. The ability to determine what was communicated between network hosts can be critical in a security incident.

Along with choosing which systems to log, an organization has to determine how long to retain each data source. An organization that chooses to retain full packet capture for 30 days, will need terabytes, if not petabytes, to store the resulting PCAP files. This can be a significant overhead cost to an organization resulting in a need to reduce how long data is retained.

### **Changing Tactic, Techniques, and Procedures of Attackers**

Another reason why measuring security is difficult is because of the shifting nature of attacker's tactics, techniques, and procedures (TTPs). An attacker is always seeking to exploit a systems vulnerabilities or visibility gaps. As an organization continually seeks to improve its network security, new security technologies and logging capabilities will likely be deployed. Because of this, attackers shift their TTP's to be successful. This cat and mouse game is not a new reality in security.

An example of this reality is the rise of DNS exfiltration over the last five years. Attackers became aware that many organizations do not monitor or filter their DNS traffic. This visibility gap allowed attackers to develop techniques for the exfiltration of data over DNS. Because of this, organization have begun deploying a relatively new technology known as DNS firewalling.

### **Research Questions**

A lack of consensus, the need for a standard taxonomy, a lack of implementation guides, past qualitative techniques, poor visibility into systems, and changing TTPs of attackers make measuring security a difficult task. Greater research and development is needed in these areas to move forward in NIST's push to drive organizations to measure security. This research hopes to play a role in that push.

This research will pursue two research questions. The first research question is: "How does data fusion of security logs help measure Critical Security Controls?" It is hypothesized that data fusion of security logs can provide an organization an automated, real time measurement of their compliance with Critical Security Controls. The second research question is "How do metrics contribute to stakeholder's situation awareness?" It is hypothesized that metrics will contribute to a CISO's situation awareness, as well as, a systems administrator.

### **The Structure of this Work**

This thesis contains five chapters that lay out the problem through this research's contribution to solving the problem. This chapter has covered the need for measurement in cybersecurity and the difficulty associated with that proposition. Along with this, two research questions and two hypotheses are described.

Chapter two discusses the literature that has come before this research. This research is built off of the foundations of literature from three primary domains. These three domains include security metrics, situation awareness, and data fusion. These three domains and their literature are covered to provide context and others attempts at defining or solving this research's question.

Chapter three discusses the design and development of six metrics. These six metrics are sub controls to Critical Security Control 8: Malware Defenses. This CSC is briefly covered from a macro level including the role it plays in the larger group of 20 CSCs. Each sub control is described and how this research developed a metric to measure its recommendation. Most of the metrics developed are in the form of a percentage, derived from the division of a numerator measurement and a denominator measurement.

Chapter four discusses the implementation of two of the developed metrics. Metrics for CSC 8.1 and 8.2 are implemented to provide a proof of concept and context for feasibility. Accomplishing an implementation of metrics provides this research the ability to offer an implementation guide for organizations looking to implement CSC 8.1 and 8.2. This action pushes the metrics research domain to be practical and technical, a current shortfall.

Chapter five discusses why data fusion is important in measuring security and how metrics can contribute to a stakeholder's situation awareness. After this, this research's contributions, limitations and future work is described.

# Chapter 2 **Literature Review**

This review considers three domains: security metrics, situation awareness, particularly of the cyber subject area, and multisensor data fusion and the JDL Data Fusion Process Model. These three domains and their foundational literature are reviewed in isolation to evaluate their contributions to their respective fields.

### **Security Metrics**

An organization cannot improve what it does not measure. This statement is true for policy, culture, processes, and projects. For an organization to measure success, it needs measurements on a continual basis with a clear conceptual definition of success (Narang & Mehrotra, 2010). This reality is no different in the security domain (Mellado et al., 2010; A. J. A. Wang, 2005). Security metrics are measurements of the performance of an organizational policy.

The topic of security metrics is often described using the similar terms of security measures, security performance indicators, and information assurance metrics. For this research, cybersecurity metrics is used, as well as, the broader term of security metrics.

## **Defining Security Metrics**

As discussed last chapter, there are a number of challenges in defining security and security metrics. Beres et al. (2009) define security metrics as "meaningful measures that can be collected and reported to show whether security controls are working effectively or where risk is emerging." A 2003 report, published by the National Institute of Standards and Technology (NIST), defines security metrics as "tools designed to facilitate decision making and improve performance and accountability through collection, analysis, and reporting of relevant performance-related data (Brown & Robinson, 2003)." Wang defines software security metrics as "the quantitative measurements of trust indicating how well a system meets the security requirements (2005)." Chew et al. adds that security metrics "monitor the accomplishment of goals and objectives by quantifying the implementation, efficiency, and effectiveness of security controls (2008)."

While each definition differs, a common thread exists which considers a metric as a measurement collected to reveal insights into the state of a strategic goal for clarity in decision making and security requirements.

### **Types of Metrics**

Keeney, outlines three different types of metrics including natural metrics, constructed metrics, and proxy metrics. A natural metric is a metric that is general in nature and has a common interpretation. These metrics are typically able to be physically measured or counted. An example of a natural metric is a reduction in cost (1992).

A proxy metric is similar, but does not directly measure the objective. A proxy metric can also be physically measured or counted, but is less informative because it is not the direct natural measurement. Keeney, uses the example of measuring the number of returns of a product in hopes of measuring the quality of a product (1992). These metrics are typically used when it is difficult to measure the natural metric (Keeney, 1992).

Constructed metrics are metrics that are created when it is impossible to measure an objective in a natural or proxy metric. Constructed metrics often involve a scale to quantify a measurement. An example of a metric using a scale is measuring the fear in a local community around the development of a nuclear waste sight. Since it is impossible to measure fear of every individual and correctly measure the variance between individuals. Because of this challenge, a constructed scale or metric is created to bring some form of consistency across multiple measures (Keeney, 1992).

While Keeney offered these types of metrics, Chew et al. (2008), proposes three types of measurements: implementation metrics, effectiveness/efficiency metrics, and impact metrics. Implementation metrics measure implementation progress of a particular initiative or project. An example of such is the number of accounts that have been transitioned to multifactor authentication under a new security policy. Effectiveness metrics measure if an implemented control accomplishes what it set out to do. An example includes a metric providing evidence that a new email filter reduced spam by 50%. Efficiency metrics measure the amount of time it takes to accomplish a task or process. An example includes a metric providing evidence for the average number of days it takes for an organization to implement a vulnerability patch on all workstations. Impact metrics seek to capture the impact that information security has had on the larger business (Chew et al., 2008).

Jansen (2009) agrees with effectiveness measures but argues for the second component being correctness measures. Correctness measures are based on the assurance of the security mechanisms having been rightly implemented.

### **What Makes a Metric Good**

Previous literature has outlined a number of characteristics of good metrics. Keeney & Gregory (2005), outline five desired properties of an attribute, or metric as defined here, suggesting that a metric be unambiguous, direct, operational, understandable, and comprehensive.

Unambiguous metrics possess a clear relationship to the consequences of an action and express a predefined purpose (Vaarandi & Pihelgas, 2014); they are not vague or imprecise. Direct metrics are clear and directly address the objective at hand. Operational metrics are "logistically and analytically achievable with available resources and capability (McKay, Linkov, Fischenich, Miller, & Valverde, 2012)." Understandable metrics can be grasped by anyone interested in the analysis (Keeney & Gregory, 2005). Comprehensive metrics cover a spectrum of possibilities of consequences.

McKay et al. add "relevant" as a criterion to Keeney and Gregory's list. Relevant metrics measure "specified objectives and priorities of decision makers at appropriate spatial and temporal scales and resolution (McKay et al., 2012)."

A good metric is actionable (Marr, 2010). A metric is not simply a gathering of information without a purpose, but rather a measurement that aims to address a problem or key component of a system. Along with being actionable, a good metric should be aligned with organization's strategic goals (Chew et al., 2008; Marr, 2010; Rathbun, 2009; Payne, 2006).

Vaarandi & Pihelgas (2014) describe a metric as being tailored to a specific audience. A senior level executive and a systems administrator would be interested in different types of metrics. In developing metrics practitioners should consider the intended audience in order to answer the right questions for the right audience (Rathbun, 2009). Within the CIS Critical Security Controls (Center for Internet Security, 2015), CIS classifies three types of metrics for their expected audience. Technical metrics are for security practitioners and management while operational metrics are designed for various levels of administration or executives.

For organizations that possess the requisite capabilities, a metrics dashboard should provide the ability to drill down in a metric (Vaarandi & Pihelgas, 2014; Black et al., 2008). Having the ability to drill down into the data that makes up a metric provides the ability to quickly find anomalous data; it also yields a metric that can be tailored to particular timeframes or axis measures. A metric should not be cost intensive and should be able to be collected and maintained automatically through automation (Vaarandi & Pihelgas, 2014; J. A. Wang et al. 2009; Rathbun, 2009; Chew et al., 2008; Patriciu & Nicolaescu, 2006).

A good metric has a purpose and answers the question asked. If compliance is not the purpose, a metric should be tied to a particular business process where business impact is measured; an example is cost per incident (CPI) of a security incident. While this measurement is not a part of many compliance standards, it provides valuable insight into the business cost of a security incident. If measuring compliance is a requirement of a security metrics program, it needs to be tied to a larger taxonomy or model where compliance can be measured (A. J. A. Wang, 2005; Mellado et al., 2010; Jansen, 2009; Savola, 2007; Luna et al., 2011). These taxonomies or models need to be validated and verified before building a metrics program based on its requirements (A. J. A. Wang, 2005). A number of cybersecurity taxonomies/models exist today, most of which require measurement of requirements for compliance (Fidelis Cybersecurity, 2017).

In 2009, ISO/IEC 27001 required an organization hoping for certification to "measure the effectiveness of controls to verify that security requirements have been met" (International Organization for Standardization, 2013). This standard was criticized for its broad requirements that lacked guidance on how to accomplish the measurement it requires ("ISO 27004 - Information Security Metrics," n.d.). In response, ISO 27004 was developed and it "provides guidelines intended to assist organizations in evaluating the information security performance and the effectiveness of an information security management system in order to fulfil the requirements of ISO/IEC 27001:2013" (International Organization for Standardization, 2016).

Along with ISO 27000 series, NIST SP 800 series provides numerous documents related to compliance and measurement of controls. NIST Special Publication 800-53 identifies information security controls for government systems (Joint Task Force Transformation

Initiative, 2013). NIST Special Publication 800-53A covers the "assessment methods and procedures for a minimum level due diligence for organizations assessing the security controls in their information systems (Savola, 2007) (Joint Task Force Transformation Initiative, 2014)." NIST Special Publication 800-55 covers the use of metrics for measuring security controls (Chew et al., 2008).

Beginning in 2018, the United States government requires any system containing Controlled Unclassified Information (CUI) "operated by contractors of federal agencies or other organizations on behalf of those agencies" to meet specific information safeguard criterion (Ross, Dempsey, Viscuso, Riddle, & Guissanie, 2015). Measurement of criterion is required to show compliance as described in NIST SP 800-171.

PCI DSS, the Payment Card Industry Data Security Standard, states that "organizations should quantify their ability to sustain security practices and PCI DSS compliance by developing a set of metrics that summarize the performance of their security controls and security program" (PCI DSS, 2014).

These taxonomies provide a valuable resource to organization looking for guidelines around security best practices. The challenge with these taxonomies is the lack of detailed guidance on how to carry out measurement of compliance. This problem is not well defined in any of the existing cybersecurity taxonomies today. Although this shortcoming is present, this research believes that a good metric is aligned to a security taxonomy. This research builds its metrics around the CIS Critical Security Controls.

# **CIS Critical Security Controls for Effective Cyber Defense**

The Center for Internet Security (CIS) is a non-profit entity that seeks to "identify, develop, validate, promote, and sustain best practice solutions for cyber defense." Its programs include the CIS Critical Security Controls and CIS Benchmarks. These programs outline global standards for best practices in cyber defense.

The CIS Critical Controls for Effective Cyber Defense are a list of twenty controls that provide the foundation for security in computer networks. Beginning in 2008, the Department of Defense asked the National Security Agency (NSA) to assist in the prioritization of security controls for combatting increasing cyber attacks. NSA played a key role in development because the consensus for this list was the belief that "offense must drive defense" ("CIS Critical Security Controls: Guidelines," n.d.). The mandate from the State Department and the White House required that controls only be listed if they were effective at preventing or mitigating known attacks. This process and knowledge was not new to NSA.

While this control list started as "For Official Use Only," in time NSA decided to engage in a private-public partnership to share this control list with CIS and SANS, the training arm of CIS. This partnership enabled the release and promotion of this material to civilian agencies and private organizations seeking to protect critical information and infrastructure as seen in **Table 1**. In time, more participants joined this partnership and offered comments on the initial draft of the document released in 2009.

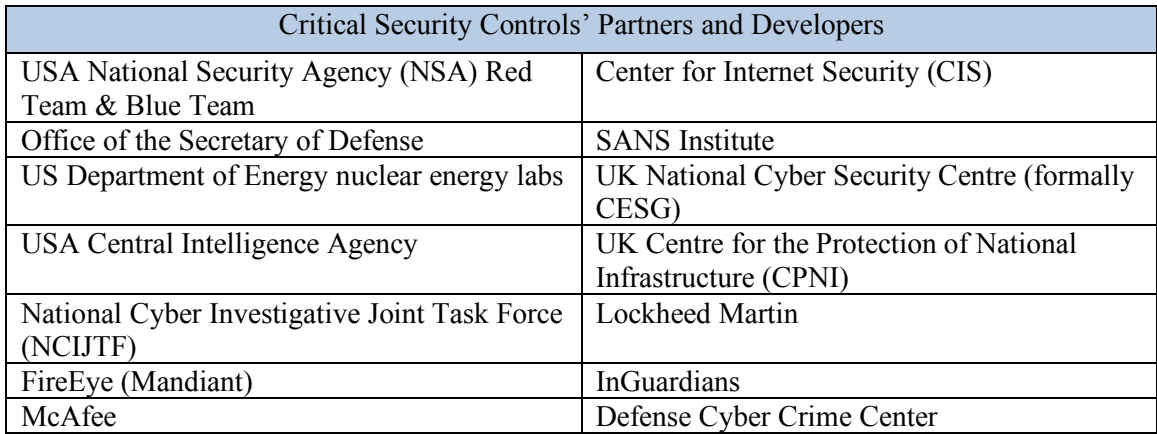

**Table 1: Critical Security Controls' Partners and Developers** ("CIS Critical Security Controls: A Brief History," n.d.)

The implementation of these controls at the State Department led to an 88% reduction in "vulnerability based risk ("CIS Critical Security Controls: A Brief History," n.d.)" across their systems. Because of this, the State Department became a model for large organizations. In December 2011, the United Kingdom's Centre for the Protection of National Infrastructure (CPNI) adopted the CIS Critical Security Controls as the framework for all government agencies and industries moving forward. The CIS Critical Security Controls for Effective Cyber Defense have become a leading example of the benefits of public-private partnership ("CIS Critical Security Controls: A Brief History," n.d.).

## **Core Tenets of CSCs**

There are five critical tenets that are at the foundation of each of the Critical Security Controls. These five tenets, as seen in **Table 2**, include 1) Offense Informs Defense 2) Prioritization 3) Metrics 4) Continuous Monitoring 5) Automation.

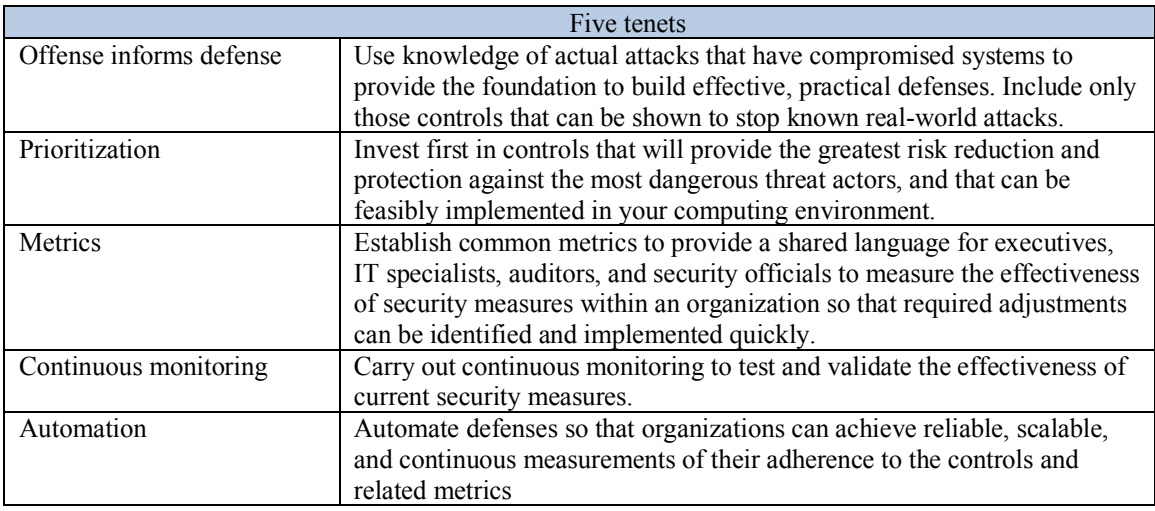

**Table 2: 5 Core Tenets of CSC's** ("CIS Critical Security Controls: Guidelines," n.d.)

To effectively carry out the Critical Security Controls, a metrics program is a necessity.

Continuous monitoring and automation are also keys that play a large role in accurate and

efficient metrics. However, little research has been done in developing metrics to measure each of the Critical Security Controls.

### **Benefits of Metrics**

There are many benefits to using metrics. To determine success or make improvements to any process or policy, a measurement has to be at its foundation. Metrics are immensely valuable to an organization if configured properly and with sufficient data (Krautsevich et al., 2010). Metrics provide an organization quantifiable determinants of the strength of their security (A. J. A. Wang, 2005). As Narang & Mehrotra explain, "there is a need to measure this security to justify the performance of the system (2010)." It is extremely useful to compare and contrast system security across an organization or across industry (C. Wang & Wulf, 1997). Metrics can help identify vulnerabilities in a system and provide data to assist in the priority of corrective action based on risk mitigation techniques.

Along with these benefits, Wang highlights that metrics can raise the security awareness in an organization (A. J. A. Wang, 2005; J. A. Wang et al., 2009). Senior level management should utilize metrics as a way to spot trends within their organization and to predict potential new risk areas (Chew et al., 2008). The threat environment is constantly changing, as such a successful metric should have the ability to adapt as the environment changes (Beres et al., 2009). Chew et al. (2008) also offer a list of positive benefits of metrics which include the ability to: increase accountability, improve information security effectiveness, demonstrate compliance, and provide quantifiable inputs for resource allocation decisions. Rathbun (2009) highlights five more positive impacts of metrics: Security metrics can be used to facilitate benchmark comparisons; they will help you communicate performance; they will help drive performance improvement; they can help to diagnose problems; and they provide effective decision-making support.

#### **Other Examples of Cyber Metrics**

A number of publications in the past few years have sought to identify how to measure security in particular domains. In cloud security Luna et al (2011) discuss the challenges and importance of metrics in the cloud environment. Along with this, they offer a security metrics framework for cloud provider assessments. Jain & Ingle (2011) conduct a review of software development metrics. They conclude that of the developed metrics, there exists a greater need for quantitative metrics to assess the loopholes identified in the security life cycle.

In cybersecurity, Sandoval & Hassell (2010) offer metrics to assess systems and architectures for their dynamic solutions in network defense. This approach differs from the "defense in depth" mantra traditionally held in information security. Langweg (2006) offers metrics to measure the resistance of applications and systems to malware. L. Wang, Jajodia, Singhal, Cheng, & Noel (2014) develop a metric to measure applications for unknown zero day vulnerabilities. This metric seeks to quantify product security by providing a measure to the number of zero day attacks that would need to be accomplished to compromise network assets. Vaarandi & Pihelgas (2014) develop metrics derived from security logs of common log types. Along with this, an open source framework for collecting and reporting cybersecurity metrics is presented. Much of this research is built off of the work of Vaarandi and Pihelgas.

Numerous work have examined cybersecurity risk posture by seeking to measure cyber resiliency and cyber robustness. Cybenko (2018) develops a quantifiable metric to examine the cyber resiliency across an organization. This metric offer the ability to be tailored to an organization's context and needs. Baiardi, Tonelli, Bertolini, & Montecucco (2016) propose three metrics to measure cyber robustness. This metric seeks to quantify the probability an attacker accomplishes their attack in a predetermined time window.

#### **Situational Awareness**

In its simplest definition, situation awareness (SA) "is knowing what is going on around you" (Endsley & Garland, 2000). It's defined in operational terms relative to what is important. In a more thorough definition, Endsley (1988) defines SA as "the perception of the elements in the environment within a volume of time and space, the comprehension of their meaning and the projection of their status in the near future." SA is gathered from various sources of information available to a human at any given time. This gathering can be subtle, overt, or subconscious cues that can be received through "visual, aural, tactile, olfactory, or taste receptors" (Endsley & Garland, 2000).

Endsley's proposed theoretical model of situational awareness for dynamic human decision making has become a standard for the domain (Endsley, 1995). This model involves three levels of situation awareness as seen in **Figure 1**.

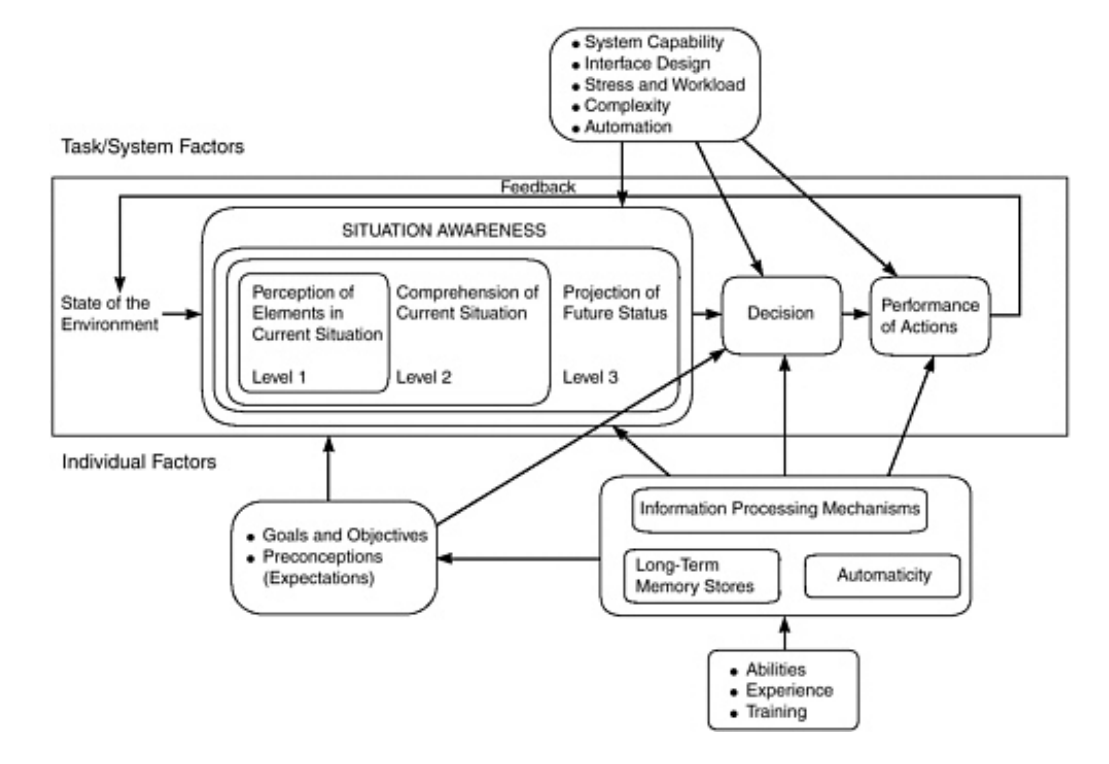

**Figure 1: A Model for Situation Awareness from** (Endsley, 1995)

### **Level 1: Perception**

The first level of situation awareness involves the perception of cues. An understanding of important information involved in a situation is needed to form an image of the situation. Without proper understandings of what is important, damaging decisions can occur. Jones and Endsley (1996) found that 76% of errors from aircraft pilots developed from problems in perceiving the information necessary for their situations.

### **Level 2: Comprehension**

Level 2 builds on perception with the fusion of multiple streams of information to determine relevance. Furthermore, it "encompasses how people combine, interpret, store, and retain information (Endsley & Garland, 2000)." Meaning and significance are the primary end goal of this level of SA. According to Jones and Endsley (1996), 20% of aircraft pilot errors came from errors involving comprehension of their perceptions.

### **Level 3: Projection**

Level 3 builds on comprehension with the ability to make projections of what will happen in the future based on the comprehension of perceptions. According to Endsley and Garland (2000), this is "the mark of a skilled expert." Understanding the current state of reality and having the ability to make future projections is valuable and gives experts the upper hand against an adversary.

#### **Cyber Situational Awareness**

While adversaries have attacked computer networks since their inception, the need for situation awareness in cyberspace was made apparent with a rapid increase in computer network attacks against targets ranging from military operations, infrastructure, and private businesses (Ballora, Giacobe, McNeese, & Hall, 2011). In response to the emergence of advanced persistent threats (APT) security practitioners recognized the need for cyber situation awareness. Much of the literature in this subdomain was built off the foundational work by Endsley (Franke  $\&$ Brynielsson, 2014). Cyber situation awareness has similar foundations to that of Endsley's work (1995), but adapts the model to cyber environments. Cyber situation awareness changes at a rate much faster than that of the physical world, with alerts, logs, and intelligence being the only insight an analyst has into their environment (Tyworth, Giacobe, Mancuso, & Dancy, 2012). Like Endsley's work, cyber situation awareness is a cognitive process primarily viewed as a mental state that an analyst possesses (Franke & Brynielsson, 2014; D'Amico, Whitley, Tesone, O'Brien, & Roth, 2005; Mancuso, Minotra, Giacobe, McNeese, & Tyworth, 2012). Cybersecurity analysts need to attain and maintain situation awareness through data from network sensors to defend a network (Giacobe, 2013). Along with network sensors, an analyst needs to understand the techniques, tactics, and procedures (TTPs) of adversaries (Ballora et al., 2011). Cyber situation awareness is not to be taken in isolation, but rather viewed as an aspect of overall situation awareness (Franke & Brynielsson, 2014).

Measuring situation awareness is difficult; this is no different in the cyber domain. Visual interfaces have been shown to be more effective than text interfaces at conveying situation awareness to an analyst (Giacobe, 2013).

Cyber situation awareness at its core is "compiling, processing, and fusing data" (Franke & Brynielsson, 2014). Data fusion is a primary function carried out to achieve cyber situation awareness.

### **JDL Data Fusion Process Model**

Data fusion is a subject area that is not new but has received significant attention in the past 25 years with the information age. Simply put, "data fusion techniques combine data from multiple sensors" (D. L. Hall  $&$  Llinas, 1997). These processes "ultimately serve to help a decision-maker gain and further develop a high degree of situation awareness (Franke & Brynielsson, 2014)."

The JDL Data Fusion Process Model was developed in 1991 and describes the process of fusing multiple steams of data together to gain better situational awareness (Kessler et al., 1991). The model includes five levels of data fusion, in which the objective is to understand the current environment and future courses of action. The model was revised in 1999 and then again in 2002 to include a fifth level of HCI (Steinberg, Bowman, & White, 1999; Blasch & Plano, 2002).

In 2010, Giacobe evaluated the effectiveness of visual analytics in situational awareness scenarios. Along with this research, he reviewed the JDL Data Fusion Process Model and it's impact on situation awareness within cybersecurity scenarios. His work can be seen in **Figures 2, 3, and 4**. Giacobe mapped the JDL Data Fusion Process Model to the cybersecurity domain. This work included evaluating tools and processes used in the cybersecurity field to determine where these tools and processes fall into the existing model, if at all. This section covers his work to provide a foundation of understanding for this research to build off of. His contribution has the potential to be foundational research in developing data fusion systems to protect systems ranging from critical infrastructure to organizational networks. According to Giacobe (2010), "it is

important to understand the relationship of the basic components of the fusion process in cybersecurity terms" before one can understand the cybersecurity functions and value of each level.

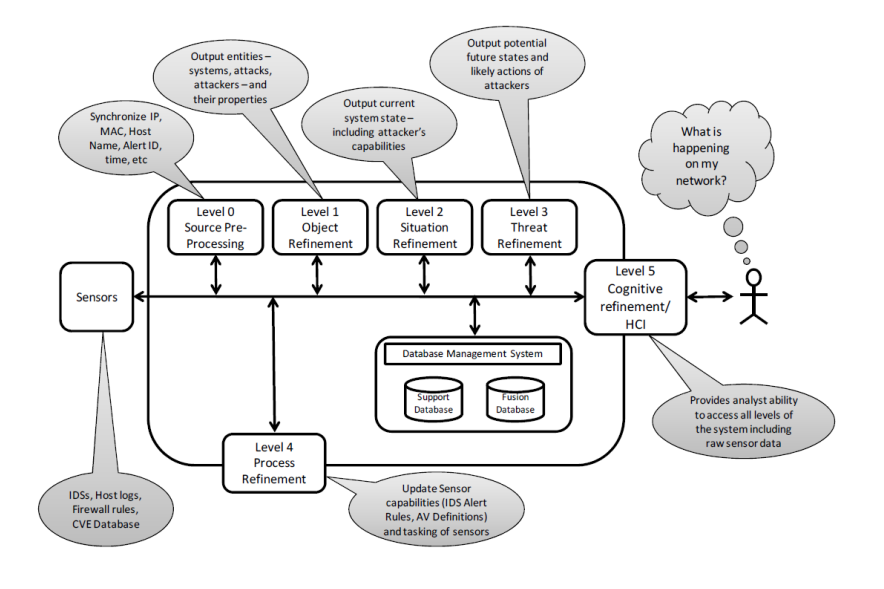

**Figure 2: The JDL Data Fusion Process Model for Cybersecurity** (Giacobe, 2010)

### **Sensors**

The first component of the model includes sensors. Sensors are devices that report on the network system's security. Classic examples include firewalls, Network based Intrusion Detection Systems (NIDS), vulnerability scanners, and other network monitoring tools. All of these tools produce data. This data is in the form of firewall logs, NIDS alerts, vulnerability assessments, and other IT maintenance data. This sensor data feeds into the start of the fusion process. Many organizations have troves of sensor data that do not get analyzed because of the volume of data and the amount of work required to analyze it. This highlights the value and need for data fusion systems that can handle large amounts of different kinds of data. A common approach in information security has been to approach focus on adding cybersecurity tools where

perceived risk exists. These tools produce data to help prevent, combat, and respond to attacks on a network. The downfall to this approach is that these isolation, these tools produce a mountain of sensor data that adds no value to gaining a holistic understanding of what is occurring on a network (Rathbun, 2009). Methods to interpret the data from these sensors have been proposed but first they must be processed (Giacobe, 2012).

### **Level 0/1: Object Refinement**

Level 0 is where source pre-processing occurs. In this low fusion level, data from different sources is synchronized. An example of this is the aligning of data to a common timestamp across different time zones. Level 1 is a continuation of Level 0 but focuses on outputting entities and their properties. To do this outputting, algorithms combine the Level 0 synchronized data from across the network. NIDS alerts report the source and destination IP address that can be synchronized with data from vulnerability assessments of the destination IP address. Firewall logs report the IP address, traffic type, and port numbers for each process. Server security logs provide information on successful and failed authentications that have occurred. The logs include the hostname and username that sought authentication. Synchronizing this data with IP address based data is the most common synchronization process in this level.

The major challenge in this level is to synchronize data that does not necessarily share a common timestamp or identifier. If the sensor data does not include some form of common identifier, the data can end up providing little value because it cannot be fused. Level 0/1 fusion research has largely focused on the fusion of data from IDS systems that have different detection capabilities (Giacobe, 2010).

Since then, Cerullo et al (2016) worked to enable the convergence of physical and logical security logs through event correlation. This Level 1 fusion aims to provide organizations an

integrated solution to monitor security holistically. A simulated environment is developed around protecting critical infrastructure. This simulation examines different attack patterns and how detection occurs through their converged correlation system.

# **Level 2: Situation Awareness**

Level 2 fusion is focused on the development of situation awareness on the current state of a network. The main process is aggregating Level 1 entities to gain a holistic understanding of the current state. When a baseline understanding of normal network operations has been developed, an analyst is able to spot anomalies and/or prompt an investigation. Understanding the current posture of a network is half of the function in Level 2. Combining an understanding of a network's current state with the capabilities of attackers provides a true level of understanding and awareness.

Recent work by Timonen, Lääperi, Rummukainen, Puuska, & Vankka, (2014) has sought to develop a common operating picture for critical infrastructure. This has been approached by combing the JDL Data Fusion Process Model, with an agent-based brokered architecture. This system can improve situation awareness of the interdependencies within critical infrastructure networks.

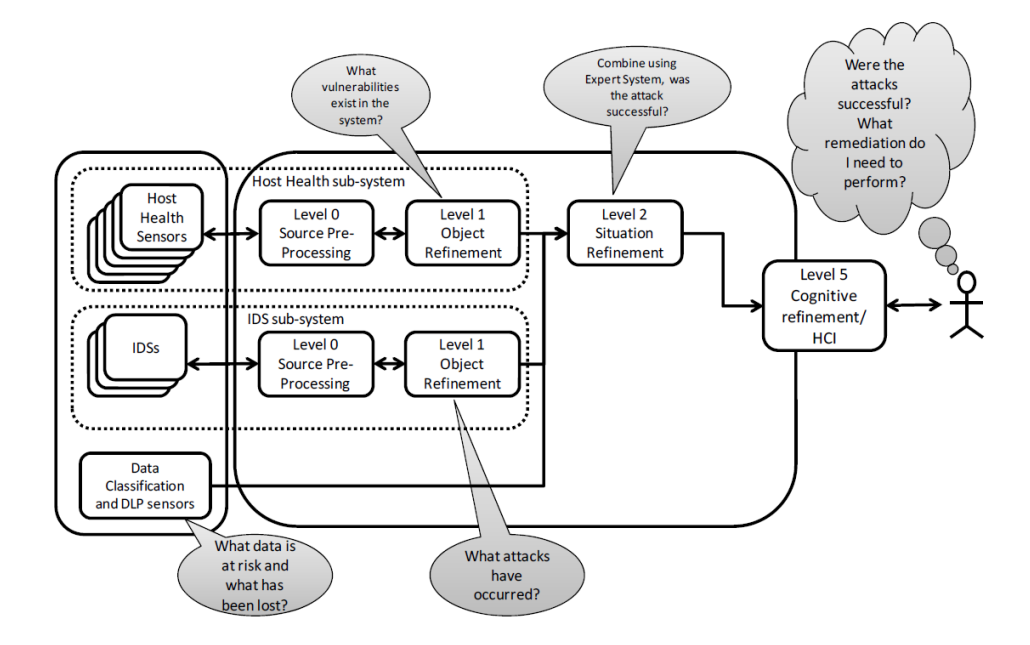

**Figure 3: Level 2 - Situation Awareness Model** (Giacobe, 2010)

### **Level 3: Threat Refinement**

Level 3 fusion is focused on threat refinement in an effort to predict possible future courses of action by attackers. When the current state of the network is combined with possible vulnerabilities that an attacker can exploit, an analyst can be proactive in cybersecurity defense. A prime component of this level, as mapped by Giacobe, could include the CVE Database which provides information about current vulnerabilities that an attacker can use (Giacobe, 2010). The CVE database includes over 100,000 entries dating back to 1999.

Since knowing the current landscape of vulnerabilities is a laborious task for an analyst, the necessity creates a need for the development of automated tasks and algorithms that can harness Level 2 data in an ever-changing vulnerability landscape. Having an understanding of the tools to which an attacker has access to is another piece of valuable information that can aid an analyst in engaging in proactive behavior. Another important consideration regards knowledge about which data is at risk. Data science and data mining are emerging as promising subject areas

in relation to this concern (Bass, 2000). Buczak & Guven, (2016) conducted a systematic literature review of machine learning and data mining methods for cybersecurity. This review offers numerous methods for using machine learning to drive threat prediction within a network.

Understanding the location of data and the shared infrastructure on which data sits informs decisions about controls in certain locations to prevent exploitation that allows for lateral movement on shared infrastructure. When the value of particular data is known, risk assessments can be used to determine which attacks an organization needs to mitigate, avoid, transfer, or accept according to the defined risk appetite of the organization. Accepting certain attacks occurs when the impact from the loss of that particular low value data is not worth the cost of protecting it. In evaluating the risk of a distributed denial of service (DDoS) attack, many organizations choose to transfer this risk to the internet service provider. It is these types of business decisions that Level 3 threat refinement offers an organization.

When an analyst is able to understand the current state of his or her network, the attacker's capabilities, and the location and value in the data that an organization possesses, the analyst is able to guide policy and be proactive, not merely reactive, in combating cyber attacks. This research believes that achieving this level of fusion provides the best possibility of combating an APT actor with long-term resources.
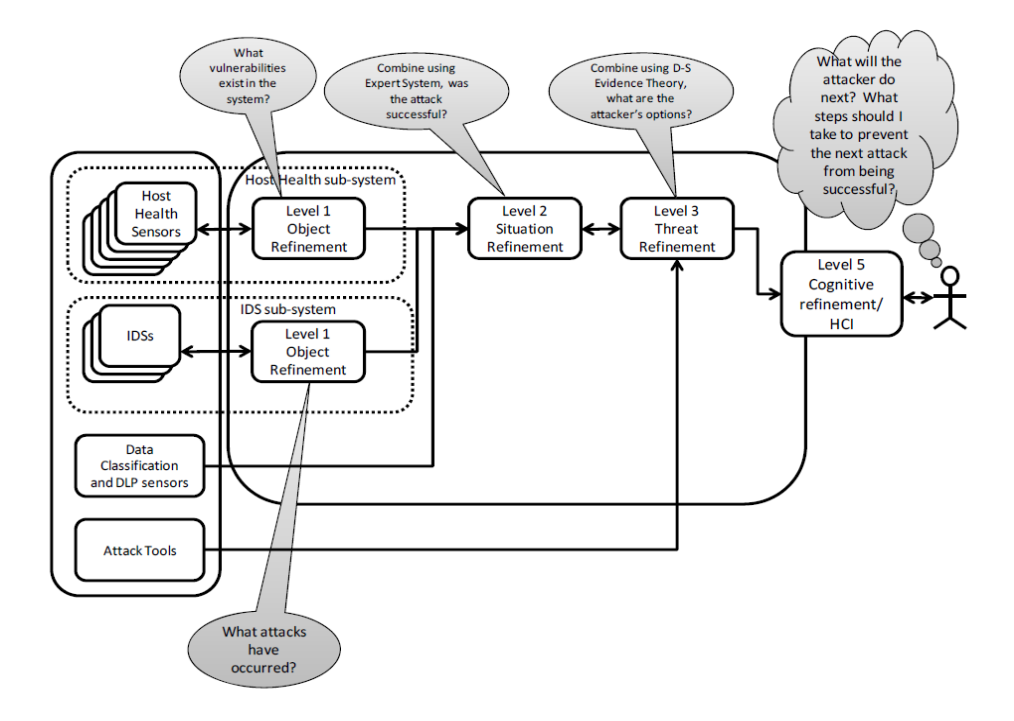

**Figure 4: Level 3 - Fusion for Projection** (Giacobe, 2010)

## **Level 4: Process Refinement**

Level 4 fusion aims to step back, look at the fusion process, and examine the system as it takes input from outside sources. Updating and selecting the right sensors and tools in one's fusion system is necessary for long term success. In Blasch and Plano's proposed modification of JDL, Level 4 is divided into two levels - one level for machine process refinement and another level for user refinement. Blasch and Plano (2002) explain that the limitation of having both processes in the same level is the lack of purpose conveyed. Machine process refinement includes updating tools like NIDS for the latest capabilities and patch management such as anti-virus definitions. Much of the data fusion research deals with machine process refinement (Blasch  $\&$ Plano, 2002).

### **Level 5: User Refinement**

Blasch & Plano (2002) label sensor fusion as incomplete without user refinement. Level 5 fusion is focuses on human computer interaction (HCI) and cognitive refinement (Blasch  $\&$ Plano, 2002). The goal of Level 5 is to provide the analyst with a visual understanding of each level of the fusion system. The challenging aspect that has plagued many cybersecurity analysts is the vast amount of data provided to the analyst with high false positive rates (Giacobe, 2010). This amount of data can be overwhelming to an analyst. Another challenge of this level is the lack of a mental model. Giacobe (2010) discusses the challenge of not having a common understanding of a cyber terrain. Cyber terrain is the "physical and logical infrastructure and mission data" (Bodeau, Graubart, & Heinbockel, 2013). Often, the knowledge of cyber terrain is different for analysts and the designers of cybersecurity fusion systems. It is unlikely that one common "terrain" will be developed (Giacobe, 2010).

D. L. Hall, McMullen, & Hall, (2015) conducted a review of the advances to Level 5 information fusion. This research offers numerous advances in technology that have affected this level of fusion including new sensing technologies, increased computing capabilities, increased bandwidth and connectivity, and intelligent interconnections.

### **The Gap**

As this literature outlines, cyber situation awareness is "compiling, processing, and fusing data" (Franke & Brynielsson, 2014). There are many different sources of data used for gaining situation awareness, including firewall logs, server logs, or patch management data. The literature of cybersecurity metrics has highlighted the value of gathering this same data while also creating metrics to track over time.

Many authors take these data sources and move directly to situation awareness. This work suggests these authors are underestimating the value of a layer in between data sources and cyber situation awareness. This layer that is being underestimated is cybersecurity metrics. Currently, the literature does not explore how cybersecurity metrics can help increase situation awareness.

On top of this, much of cybersecurity metrics work is isolated to one data stream. Data fusion of multiple, cross functional metrics provides an opportunity to increase situation awareness compared to metrics focused on one data stream because of the scope of data collection in an environment. This layer 2 JDL fusion can help assist cybersecurity analysts develop a fuller, more streamlined view of situation awareness in their cyber environments. Gaining greater situation awareness will likely produce analysts who can mitigate and defend networks from attacks with greater effectiveness and aid in developing Level 3 Prediction. This is of great value as cyber campaigns continue to increase with a growing number of nation states and rogue actors participating.

## **Conclusion**

This section has outlined the current literature on security metrics, data fusion, and situation awareness. Along with reviewing this literature, the current deficiencies are outlined and how these domains present an opportunity to complement each other with a rationale for why the subject area needs more research and how this research could help solve the deficiencies that are present in the current state of the research.

## Chapter 3

# **Metric Design and Development**

This research seeks to develop measurements for Critical Security Control 8: Malware Defenses. This section covers an overview of CSC 8 and briefly describes each sub control, as well as, measurements for the six sub CSC's.

### **Critical Security Control 8 Overview**

CSC 8: Malware Defenses has a total of six sub controls aimed at controlling the "installation, spread, and execution of malicious code (Center for Internet Security, 2015)." Of all twenty CSC's, this research is pursuing developing measurements for this CSC to start for a number of reasons. One of these reasons includes the enterprise readiness to measure antivirus/malware, through tools such as Symantec Endpoint Protection or McAfee Endpoint Security. Most all organizations deploy some form of anti-virus protection for their workstations; along with this, most organizations maintain log data related to these systems. These two characteristics make CSC 8 attractive as a starting spot for developing a metrics program. Another reason for pursuing this CSC is the stable and consistent threat malware has posed to the cybersecurity domain for over two decades. An organization must have security controls to defend against malware infections. **Table 3** lists the six sub controls of CSC 8: Malware Defenses. In this research, an asset is defined as a known and managed network host. A host is used to denote a system that is not managed or known but resides on a network.

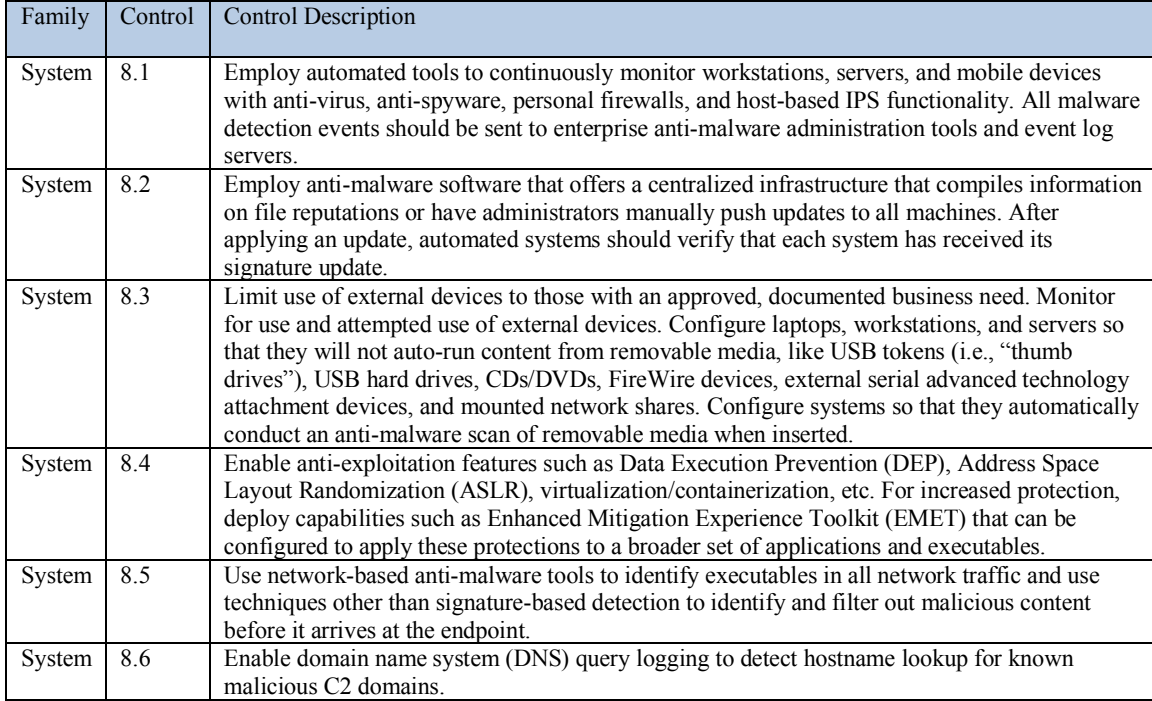

**Table 3: Critical Security Control 8** (Center for Internet Security, 2015)

## **Critical Security Control 8.1 Metric**

Critical Security Control 8.1 requires systems to possess an endpoint security tool where centralized logging occurs. To measure this control, a percentage based metric was created. A percentage based metric is determined through the division of a numerator and denominator in a fraction. This metric quantifies the number of assets that are sending logging information to the centralized logging manager as the numerator. The denominator is the total number of assets on a network. The division of these two number, over a specified time period, provide a metric to measure CSC 8.1, as seen in **Equation 1**. Two measurements make up this metric with a percentage measurement as the desired outcome of measuring CSC 8.1 and CSC 8.2. This percentage will denote the percentage of network assets that possess the control description vs those not in compliance.

This metric is an effectiveness measure as it seeks to quantify if a specified policy is accomplishing what it set out to do. That policy would be a requirement that all organizational assets possess an anti-malware tool. This metric is designed with a strategic level leader or executive in mind. This metric presents a high level picture of the saturation of anti-malware tools that exist on an organizations network. The intended audience for this metric is a strategic level executive as a resource to monitor overall network saturation of anti-virus/anti-malware tools. This metric offers a broad stroke in quantifying a part of network security, across an organization.

## **CSC 8.1 Metric Numerator**

The measurement for the numerator is based on the logging from the centralized logging server that collects all logs for the enterprise host based suite. Automated indexing of these logs allows for the ability to quickly determine the number of unique hosts that are communicating with the centralized management and logging server. The number of unique hosts is the numerator in the measurement of this control.

## **CSC 8.1 Metric Denominator**

The measurement for the denominator is drawn from the number of unique clients that are operating on the network. Because of this, measurement for the denominator is best drawn from the physical layer on layer one of the OSI model. An ARP (Address Resolution Protocol) cache is the ideal location to look for the number of clients communicating on layer one. The ARP cache is a list that maintains when an IP address is correlated to a physical network address.

For this to be automated, a tool would need to be deployed to monitor the ARP Cache and record changes. An example of this includes arpwatch which was developed by the Lawrence

Berkeley National Laboratory (Leres, n.d.). For this research, an ARP cache was exported to a text file and then uploaded to Splunk.

> Assets Reporting a Scan # <sup>∗</sup> <sup>100</sup> <sup>=</sup>

> > **Equation 1: Measuring CSC 8.1**

### **Alternative Options for Denominator**

There are a number of other potential logging sources that could be used to determine the number of clients on a network. Logging of DNS would provide the number of hosts that have contacted the internal DNS server for domain name resolution. The drawback to this approach is the failure to capture a node that is seeking to traverse straight to an IP address, bypassing DNS entirely. A similar drawback is present in using DHCP as the data source to the denominator. A host that manually sets a static IP address will not communicate with DHCP. Another possible data source includes the extraction of indicators from netflow data. The challenge with netflow is that not all environments possess the needed proprietary equipment to capture netflow data.

While these logging sources are network based determinants, this does not necessarily have to be the case. Organizations can choose to use a denominator that is based on their systems inventory. There are a number of drawbacks to this type of implementation. There is often a challenge to keep an organizations inventory up to date. Along with being difficult to maintain, not every asset that is inventoried is an active network asset. Using a retentively static data source can mislead measurements.

### **Critical Security Control 8.2 Metric**

Critical Security Control 8.2 outlines the need for systems to receive anti-virus/antimalware updates and an automated way to ensure that a system has received updates. Symantec Endpoint Protection currently provides the ability to automatically or manually push antimalware update, or definitions, to all clients connected to the manager. To measure this control, a percentage based metric was created to show the number of assets that received the most recent update divided by the total number of assets on a network over a specified time period. Two measurements make up this metric, as seen in **Equation 2**.

This metric is an effectiveness measure as it seeks to measure if a specified policy is accomplishing what it set out to do. That policy would be a requirement that all organizational assets receive regular anti-malware updates. This metric is designed with a systems administrator in mind. This metric presents the ability for an administrator to determine which systems did not receive an update as it should have. Regular anti-malware updates occurring when an antimalware tool is installed is synonymous to most strategic level executives.

## **CSC 8.2 Metric Numerator**

The measurement for the numerator is based on the logging from the centralized logging server that collects all logs for the enterprise host based suite. Automated indexing of these logs allows for the ability to quickly determine the number of unique hosts that have reported an update being received.

> Assets Reporting an Update  $\frac{1}{100}$   $\frac{1}{100}$   $\frac{1$

### **CSC 8.2 Metric Denominator**

CSC 8.2 utilizes the same measurement technique outlined in CSC 8.1 metric denominator.

### **Critical Security Control 8.3 Metric**

Critical Security Control 8.3 outlines four main controls, as seen in **Table 4.** The first part of the control recommends limiting the use of external devices to those that have a documented business need and then monitoring for rogue external devices, such as removable media. The second part of the control recommends configuring hosts to prevent auto running of content from removable media and then conducting an anti-virus/anti-malware scan when such drives are inserted into a host.

This group of metrics are effectiveness and implementation measures as it seeks to measure if policies around removable media are implemented and effective in attaining their desired result. These metrics are designed with a systems administrator in mind. This metric presents the ability for an administrator to investigate systems that are non-compliant with organizational policy.

Limiting the use of removable media to those with a documented business need is a foundational control within CSC 8.3. Windows Active Directory provides the ability to implement group policy objects, such as denying all USB removable storage access. In any organization, business need exceptions will be required. These exceptions can be documented in a database that maintains systems information of systems where the policy has not been implemented.

When a removable storage device is connected to a Windows operating machine, event codes are generated in the Windows Event Logs. These event ID codes include 2003, 2004, 2005, 2010, 2100, 2105 (Hale, 2014). Monitoring these logs allows for an organization to determine who is attempting to use removable storage devices. A list of systems where a removable storage Event ID was found can be compared to the database of systems with a documented business need. This strategy can be messy, but provides a starting spot if no other tools are available. Most anti-virus vendors provide the ability to monitor for removable storage devices in their endpoint tool suite.

Another feature present in some endpoint tools, such as Symantec Endpoint Protection, includes the ability to monitor the registry. Systems can be prevented from auto running content by changing a registry value of NoDriveAutoRun to 0x00000005 in HKEY\_LOCAL\_MACHINE \Software\Microsoft\Windows\CurrentVersion\Policies\Explorer\ ("Enabling and Disabling AutoRun," n.d.). An endpoint tool suite could then monitor this registry value for any changes.

The final recommendation in CSC 8.3 is to configure systems to automatically conduct an anti-virus/anti-malware scan upon insertion of a removable storage device. Several endpoint tools provide this functionality. These scan logs can be correlated to a systems event logs, providing the ability to measure the effectiveness of conducting an anti-virus/anti-malware scan when a USB removable storage device is inserted. Another source of correlation is the business use case database. This correlation could highlight systems that are conducting scans that do not have a business use case for removable media.

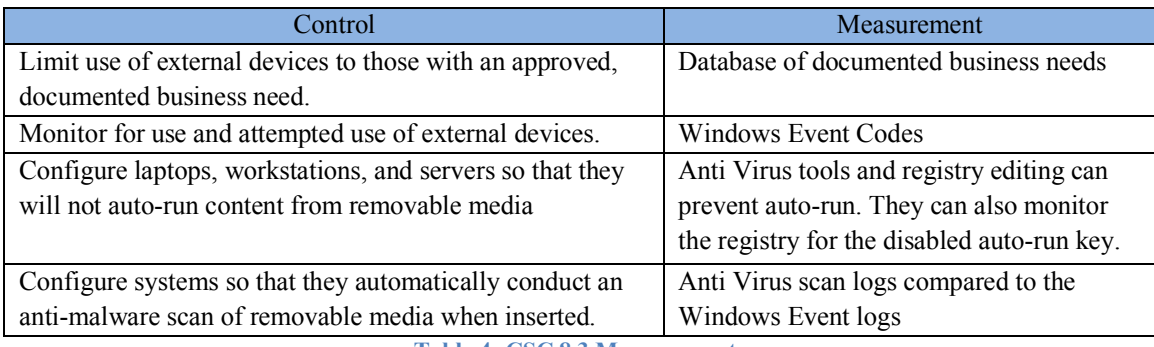

**Table 4: CSC 8.3 Measurements**

## **Critical Security Control 8.4 Metric**

Critical Security Control 8.4 recommends the enabling of anti-exploitation systems level security features such as Data Execution Prevention (DEP), Address Space Layout Randomization (ASLR) or virtualization/containerization. There are a number of automated ways to determine if these security features are enabled on a system. Windows Management Instrumentation (WMI) allows for the ability to run tasks on remote hosts. The WMI object, DataExecutionPrevention SupportPolicy, can be executed on a machine to determine if DEP is enabled. The result will be a value from zero to three as referenced in **Table 5.** The total number of responses for each code returned is the CSC 8.4 Top Level Metric, as seen in **Equation 3.**

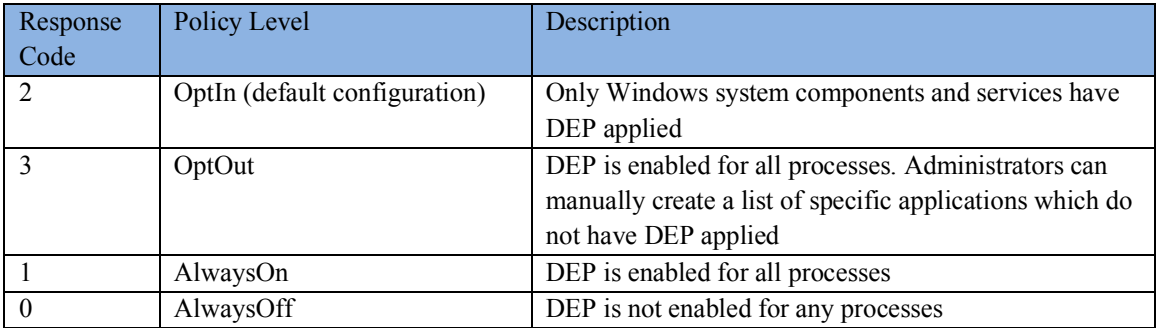

**Table 5: DataExecutionPrevention\_SupportPolicy Response Codes** ("How to determine that hardware DEP is available and configured on your computer," n.d.)

# CSC 8.3 Top Level Metric  $=$   $\sum_{\text{not enabled}}$ M  $k=0$

### **Equation 3: Measuring CSC 8.4**

This metric is an implementation measure as it seeks to measure if a policy requiring DEP to be enable has been implemented on each system in an organization. This metrics is designed for a manager or project lead to determine if the success of implementation of a particular security feature.

### **Critical Security Control 8.5 Metric**

Critical Security Control 8.5 recommends the use of network based tools to identify executables in traffic. Traditional signature based detection and anomaly behavioral detection are the two most common network tool detection types. This focus of this control and metric is towards ensuring the presence of these tools on a network, rather than their accuracy. This focus makes an uptime metric ideal, as seen in **Equation 4**. An uptime metric measures the percentage of time that these tools were operating and actively carrying out their intended purpose.

Snort and Laika BOSS™ are two network based tools that use signature based detection. Snort is a network based intrusion detection and prevention system (Roesch, 1999). Laika BOSS™ is a "file-centric intrusion detection system and malware analysis platform," developed by the Lockheed Martin Computer Incident Response Team who also released the seminal whitepaper known as the Cyber Kill Chain (Arnao, Smutz, Zollman, Richardson, & Hutchins, 2015) (Hutchins, Cloppert, & Amin, 2011). Bro is an intrusion detection system with anomaly detection capabilities (Sommer, 2003).

A systems administrator who is monitoring a network's security tool health would be the ideal candidate for this effectiveness measure. This measure provides the ability to monitor network tool health and functionality over a period of time.

> Sensor uptime  $\frac{1}{100}$  + 100 = Top Level Metric Percentage

> > **Equation 4: Measuring CSC 8.5**

## **Critical Security Control 8.6 Metric**

Critical Security Control 8.6 recommends logging all domain name system (DNS) queries to detect known malicious C2 domains. For a device to connect to the Internet, it needs a DNS host to convert top level domains into IP addresses. This lookup process can be logged, allowing for monitoring and measurement. In mature environments, DNS firewalls provide the ability to detect and mitigate against known malicious domains. In less mature environments that lack DNS mitigation capability, logging DNS queries allows for the ability to retroactively respond to visiting of known malicious C2 domains.

Regardless of the maturity of an organizations DNS capabilities, meaningful measurements can be developed and implemented. To measure this control, traffic to known malicious domains is divided by total traffic, as seen in **Equation 5.** This effectiveness measurement yields a percent that can be tracked over time. This measurement allows for strategic decision makers to be informed in security resource allocation and security control purchasing.

> Malicious C2 Traffic  $\frac{1}{\pi} \frac{1}{\pi} \frac{1}{\pi} \frac{1}{\pi}$  \* 100 = Top Level Metric Percentage

> > **Equation 5: Measuring CSC 8.**

# Chapter 4

# **Metric Implementation**

The following section discusses the results of implementing CSC 8.1 and 8.2 in the simulated network setup and the benefits that are present in the current implementation. A simulated and scaled computer network was developed to provide a proof of concept for two of the metrics that this research developed. Along with being a proof of concept, implementing these measurements allows for the creation of detailed guidelines on how to implement measurement in an organization.

This network and its associated tools were used for data creation. The data was created, and fused together to create metrics. This scaled environment was designed to reflect current industry trends in network defense best practices, including cutting edge tools. This scaled environment was intended to be reflective of a small business with approximately a dozen employees. While the size of the network is scaled, the design of the metrics allow for scaling up to a global enterprise network of hundreds of thousands of network assets.

Implementation of CSC 8.1 and 8.2 were scope for this research, while CSC 8.3-8.6 are out of scope because of the limitation to the network infrastructure and accompanying capabilities as the system currently exists.

For this scale world environment, a fictitious company was used to simulate the network naming structure and provide a sense of legitimacy. ABC Company is a small paper sales company with 12 employees in different departments. Each of these employees received a workstation and individual network account on the domain "ABC.local" to accomplish their duties. **Table 6** references the employees below.

| Name                  | Network Logon   | <b>Computer Name</b> | Company division          |
|-----------------------|-----------------|----------------------|---------------------------|
| James Halpert         | james.halpert   | Workstation 1        | <b>Sales</b>              |
| Pam Beesly            | pam.beesly      | Workstation 2        | Administrative            |
| Dwight Schrute        | dwight.schrute  | Workstation 3        | <b>Sales</b>              |
| Michael Scott         | michael.scott   | Workstation 4        | Management                |
| <b>Stanley Hudson</b> | stanley.hudson  | Workstation 5        | <b>Sales</b>              |
| Andy Bernard          | andy.bernard    | Workstation 6        | <b>Sales</b>              |
| Phyliss Vance         | phyliss.vance   | Workstation 7        | <b>Sales</b>              |
| Creed Braton          | creed bratton   | Workstation 8        | <b>Quality Control</b>    |
| Meredith Palmer       | meredith.palmer | Workstation 9        | <b>Supplier Relations</b> |
| Kevin Malone          | kevin.malone    | Workstation 10       | Accounting                |
| Toby Flenderson       | toby.flenderson | Workstation 11       | <b>Human Resources</b>    |
| Darryl Philbin        | darryl.philbin  | Workstation 12       | Distribution              |

**Table 6: ABC.local Workstations**

The scaled world was hosted on a Dell PowerEdge R900 using virtualization. The R900 ran Windows Server 2012 and Microsoft Hyper-V. Hyper-V operated a virtual network switch and managed all virtualization for the environment. A total of 12 workstations that ran Windows 10 were deployed in Hyper V and acted as employee workstations. Two servers running Windows Server 2012 were also deployed. The first server acted as the domain controller and the second as an anti-virus enterprise manager.

Symantec Endpoint Protection is an endpoint security suite of tools developed by Symantec. Symantec Endpoint Protection currently provides a suite of anti-virus, anti-spyware, personal firewalls, and host- based IPS functionality to workstations, servers, and mobile devices, along with other cutting edge endpoint technologies as referenced in **Figure 5** (Symantec, 2017). According to Gartner's 2017 Endpoint Protection Platform review, Symantec Endpoint Protection possesses the largest market share and revenue of any endpoint protection vendor (Gartner, Ouellet, McShane, & Litan, 2017).

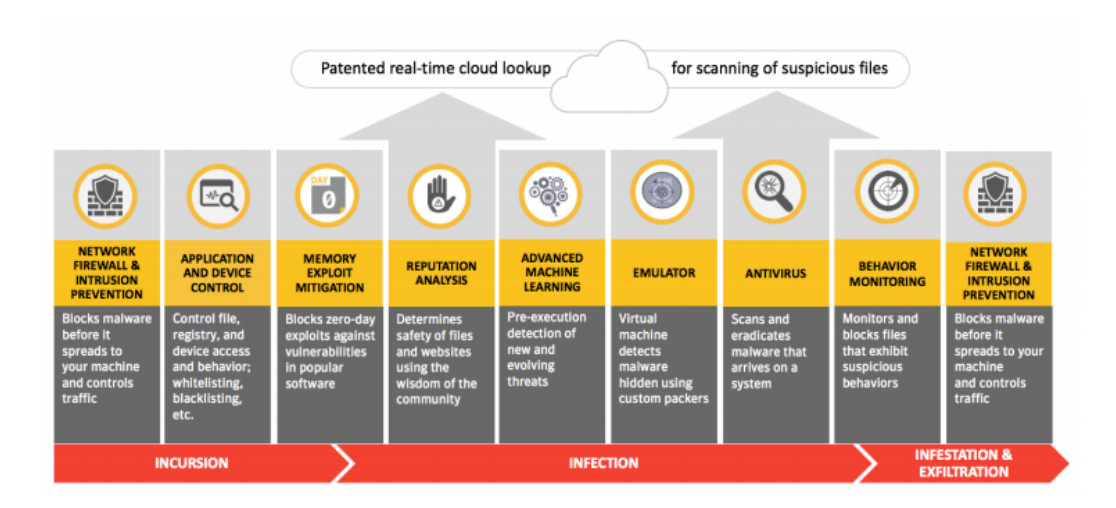

**Figure 5: Symantec Endpoint Protection Features (Symantec, 2017)** 

Each of the 12 deployed employee workstation on "ABC.local" ran Windows 10 Education and had Symantec Endpoint Protection client installed. Symantec Endpoint Protection would run daily antivirus scans and log the findings. The log files for each workstation would be sent to the local client manager known as Symantec Endpoint Protection Manager that was hosted on the second server on the network.

The first server, known as server1 and as seen in **Table 7**, acted as the domain controller and managed Active Directory. The second server, known as server2, housed Symantec Endpoint Protection Manager. Each of the servers have an instance of Splunk Universal Forwarder installed. This forwarder monitored log dump locations and uploaded logs into Splunk Cloud.

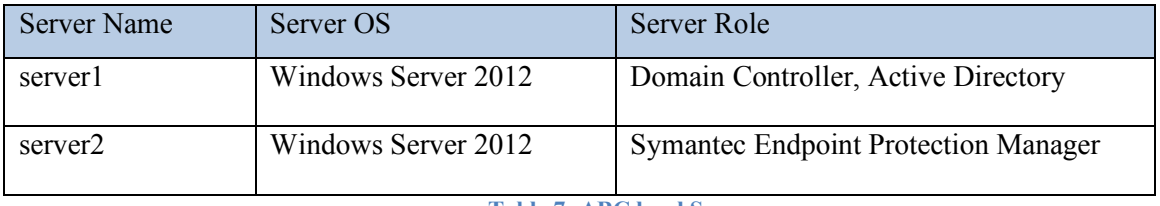

#### **Table 7: ABC.local Servers**

Splunk acted a log aggregator and SEIM for this network. Splunk is a software tool for managing machine event logs and indexing them for easy access to searching and manipulation for visualizations. Once logs were created on the local servers, SplunkCloud would receive the

log files from the Universal Forwarder. Once the log files were received, Splunk would index the log for easy searching and manipulation. Within Splunk, Symantec log files had field extraction applied manually because of a bug within the Splunk-Symantec Log add on. An ARP Cache from the network was imported into a log file and uploaded to the Splunk manually.

Symantec Endpoint Protection Manager allows for the customization of policies for assets that the Manager oversees. A standard policy was implemented to ensure that every managed asset would automatically run an anti-virus/anti-malware scan every 24 hours. This typically occurred in the early morning each day. This policy seeks to accomplish what Critical Security Control 8.1 outlines.

Another implemented policy required assets to check for system definitions or updates from the Manager or the external Symantec LiveUpdate server. This action is a routine process and allows the client to be up to date with the most recent malware detections that the vendor has encountered. This policy seeks to accomplish what Critical Security Control 8.2 outlines.

The actions related to both of these policies were logged on each of the clients and sent to the centralized Manager. Each client would forward their logs to the Manager. The Manager was configured to continually dump all logs to a local file directory. This local file directory was monitored for any new file dumps by the Splunk Universal Forwarder. When this local directory had a change, the Universal Forwarder would upload the log entries to an instance of Splunk Cloud. Splunk Cloud provides for drill down ability to examine the data that is underlying the metric. This allows a systems administrator to investigate network assets that do not possess any anti-malware tools.

### **Implementing Critical Security Control 8.1**

To implement Critical Security Control 8.1 two data sources were needed. The first was SEPM which provided the log data for the anti-virus/anti-malware scan activity. The second data source was a created by a manual process of exporting the local network's ARP cache to a text file and then uploading it to Splunk Cloud where it could be indexed.

### **Numerator Measurement of Anti-Virus/Anti-Malware Scan Logs**

Every scan that was conducted by the client software was logged. These logs provided a number of valuable fields that could be measured. The fields primarily used for identification and correlation were the user fields, the IP Address, and the computer name. A sample log depicting a completed anti-virus/anti-malware scan is seen in **Figure 6.**

2018-02-20 16:36:04,Scan ID: 1518991661,Begin: 2018-02-20 15:20:54,End: 2018-02-20 16:31:54,Completed,Duration (seconds): 4260,User1: james.halpert,User2: james.halpert,'Scan started on all drives and all extensions.','Scan Complete: Risks: 0 Scanned: 166225 Files/Folders/Drives Omitted: 0 Trusted Files Skipped: 41377',Command: Not a command scan (),Threats: 0,Infected: 0,Total files: 166225,Omitted: 0,Computer: Computer1,IP Address: 192.168.1.11,Domain: Default,Group: My Company\Default Group,Server: Server2

**Figure 6: A Sample Symantec Endpoint Protection Client Log Entry**

Manual field extraction occurred on the log agt\_scan.tmp. Typically vendors or Splunk provide an add on to Splunk that automatically handles field extraction. This is typically the case for Symantec Endpoint Protection but a bug within Splunk Cloud currently exists preventing the add on from being installed. **Table 8** lists each indexed field and the correlating identifier in the raw log.

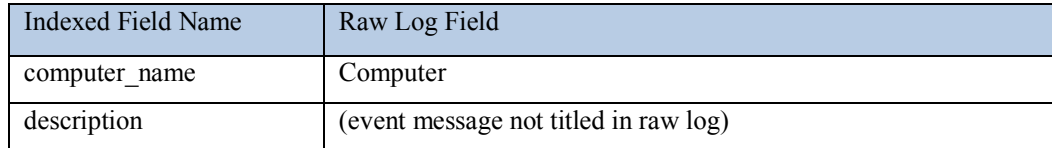

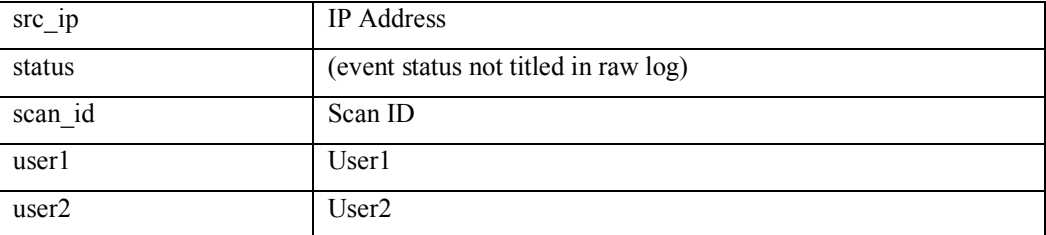

**Table 8: Field Extractions for Symantec Endpoint Protection Client Scan Logs**

Once these logs were ingested and indexed, searching and dashboard development was able to take place. A table was built to easily showcase the information relevant for situation awareness. The default timeframe chosen was 7 days with deduplication. This was chosen because of the high fidelity results for this implementation. Ideally, a timeframe closer to 24 hours is ideal. Attempts to reduce the timeframe highlighted bugs in the logging or failed activity that should have occurred, as described later. The following query in **Figure 7** was built in Splunk to produce the results shown in **Table 9**.

index=arp type=dynamic | table src ip, MAC addr | join src ip [search index=sepm source="C:\\Program Files (x86)\\Symantec\\Symantec Endpoint Protection Manager\\data\\dump\\agt\_scan.tmp" AND status="Completed" | dedup src\_ip | table src\_ip, status, scan\_id, user2,computer\_name] | sort src\_ip | rename user2 AS "User", computer\_name AS "Computer Name", scan\_id AS "Scan ID", src\_ip AS "Source IP", status as "Status"

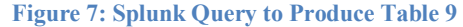

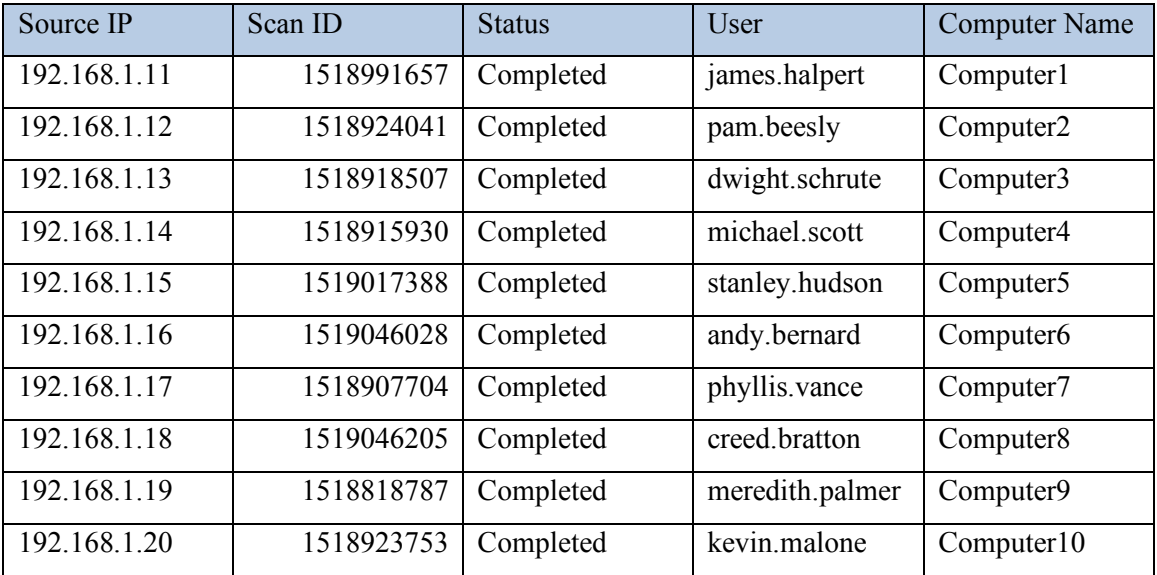

**Table 9: Numerator Table for CSC 8.1**

After development of **Table 9**, a total count of hosts reporting a scan could be totaled. This total would be the integer for the numerator of CSC 8.1 metric. **Figure 8** lists the query in Splunk to determine the total count.

(index=sepm source="C:\\Program Files (x86)\\Symantec\\Symantec Endpoint Protection Manager\\data\\dump\\agt\_scan.tmp") OR (index=main) | dedup src\_ip| stats dc(src\_ip) | rename dc(src ip) AS "Total number of hosts with a completed scan"

**Figure 8: Splunk Query to Determine Numerator Total**

# **Denominator Measurement of ARP Cache**

An ARP Cache is a "collection of ARP entries (mostly dynamic) that are created when a

hostname is resolved to an IP address and then an IP address is resolved to a MAC address

(Wallen, 2011)." Arpwatch is an automated open source tool developed by Craig Leres, of the

Lawrence Berkeley National Laboratory Network Research Group, which keeps track of the ARP

Cache by monitoring a .pcap for ARP calls (Leres, n.d.).

C:\Users\Administrator> arp  $-a$  > ARP\_output.txt

**Figure 9: Retrieving the ARP Cache**

For this implementation, a manual process was used for simplicity. An ARP cache was

exported to a text file using the command seen in

**Figure** 9. Dynamic type entries in the text file can be seen in **Table 10.**

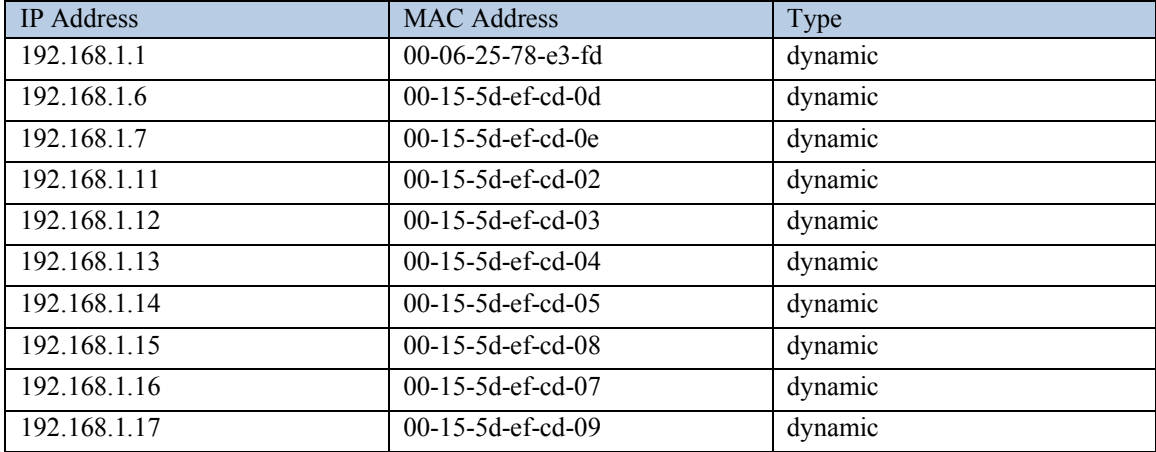

| 192.168.1.18 | $00-15-5d-ef-cd-0a$           | dynamic |
|--------------|-------------------------------|---------|
| 192.168.1.19 | $00-15-5d-ef-cd-0b$           | dynamic |
| 192.168.1.20 | $00-15-5d-ef-cd-0c$           | dynamic |
| 192.168.1.70 | $5c - f9 - dd - 6e - 31 - 0f$ | dynamic |

**Table 10: ARP Cache from Local Network**

Once this text file was uploaded into Splunk Cloud, manual field extraction occurred.

Each entry contains three fields that were indexed as seen in **Table 11.**

| ARP Cache Raw Log Field | Indexed Field |
|-------------------------|---------------|
| Internet Address        | src 1p        |
| <b>Physical Address</b> | MAC addr      |
| Type                    | type          |

**Table 11: Field Extractions for ARP Cache**

Once the ARP cache log was indexed, the integer for the denominator could be determined. The denominator is the total number of dynamic network src\_ip's in the ARP Cache. The "dc" function is a distinct or unique count on all the source IPs, as seen in **Figure 10**.

```
index=arp type=dynamic | stats dc(src_ip) | rename dc(src_ip) AS "Total Number of Network Assets"
                       Figure 10: Splunk Query to Determine Denominator Total
```
## **CSC 8.1 Metric Result**

Once the integers of the numerator and denominator had been determined, the percentage of clients on the network that conducted an antivirus scan could be measured, as seen in **Figure 11**. The numerator data provided the total number of hosts having conducted an anti-virus/antimalware scan. The denominator provided us with a total number of assets on the network. The division of these two integers provides the percentage, or the top level metric to measure Critical Security Control 8.1, as seen in **Equation 6**.

index=arp type=dynamic | stats dc(src\_ip) AS total\_denominator | table total\_denominator | table total\_numerator, total\_denominator | join src\_ip [search (index=sepm source="C:\\Program Files (x86)\\Symantec\\Symantec Endpoint Protection Manager\\data\\dump\\agt\_scan.tmp") OR  $(\text{index} = \text{main})$  | dedup src  $\text{ip}$  | stats dc(src  $\text{ip}$ ) AS total numerator | table total numerator | eval metric\_percentage=total\_numerator / total\_denominator | eval metric\_percentage  $=$ round(metric percentage\*100) | table metric percentage | rename metric percentage AS "8.1 Metric" **Figure 11: Splunk Query to Determine Top Level Measurement**

> Hosts Reporting an Update  $\frac{1}{100}$   $\frac{1}{100}$   $\frac{1$

$$
\frac{11}{14} * 100 = 79\%
$$

**Equation 6: Metric Result from Implementation of CSC 8.1**

## **Splunk Dashboard**

One of the benefits of Splunk is the ability to create customizable dashboards. In this instance, a dashboard provided quick access to the data and the accompanying measurements, as seen in **Figure 12**. Each panel in the dashboard provides that ability to drill down into the data that makes up the panel, which features a time picker for queries. This functionality provides the ability to change the time on each of the panels. The dashboard features three panels across the top with the numerator metric, the denominator metric, and the top level percentage measurement. Below that table is a fused table of the metric numerator and denominator data. Below that table are the individual tables of each metric's numerator or denominator's data. These tables are not fused. The **Appendix** features source code for each dashboard.

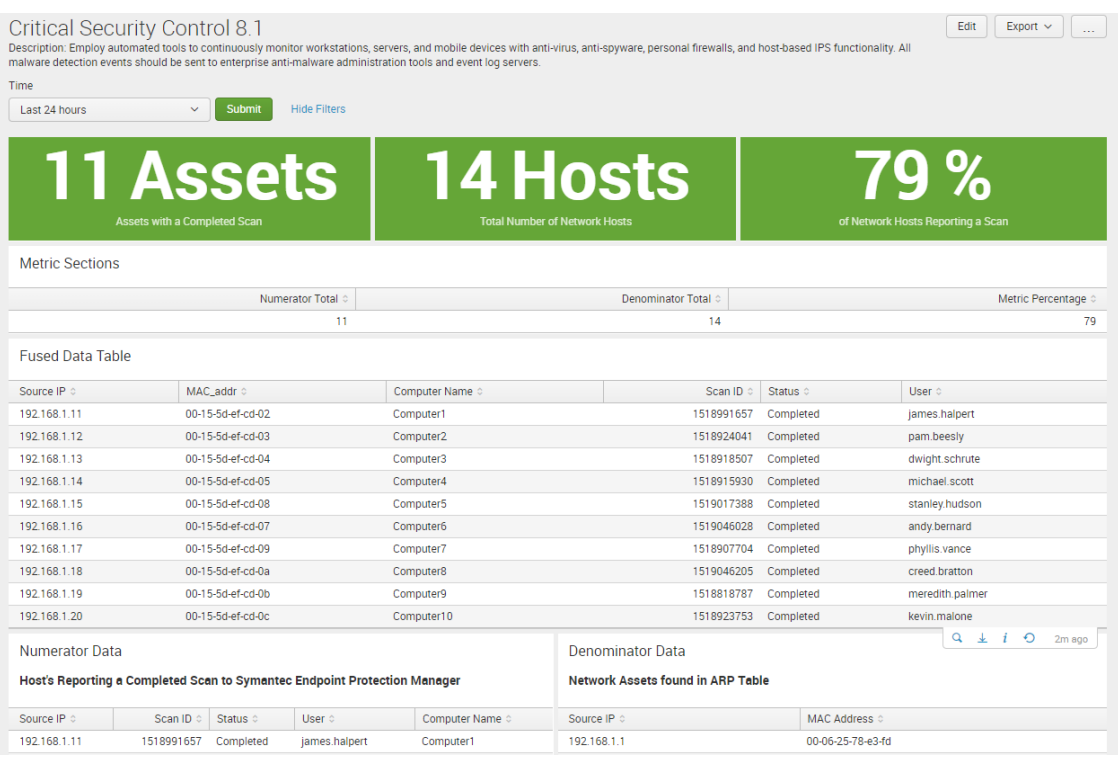

**Figure 12: CSC 8.1 Splunk Dashboard**

## **Fused Data Table**

One challenge in data fusion is correlating unrelated data sources. In cybersecurity, this correlation often happens on the IP address or MAC Address of an asset. These identifiers are commonly found in logs, making them ideal correlation fields. MAC Address offers better correlation reliability because of its static nature. IP Addresses frequently change if an organization is utilizing DHCP. Nevertheless, IP address correlation can exist if the timestamps of the log events are relative in their proximity. For this dashboard, the fused data table, shown in **Table 12**, is correlated based on IP address in **Figure 13**. Because the MAC Address is present in the ARP table, data fusion techniques provide the ability to include that information with the SEP log data. The result is a data table that includes data from two sources correlated on a unified identifier.

index=arp type=dynamic | table src\_ip, MAC\_addr | join src\_ip [search index=sepm source="C:\\Program Files (x86)\\Symantec\\Symantec Endpoint Protection Manager\\data\\dump\\agt\_scan.tmp" AND status="Completed" | dedup src\_ip | table src\_ip, status, scan\_id, user2,computer\_name] | sort src\_ip | rename user2 AS "User", computer\_name AS "Computer Name", scan\_id AS "Scan ID", src\_ip AS "Source IP", status AS "Status"

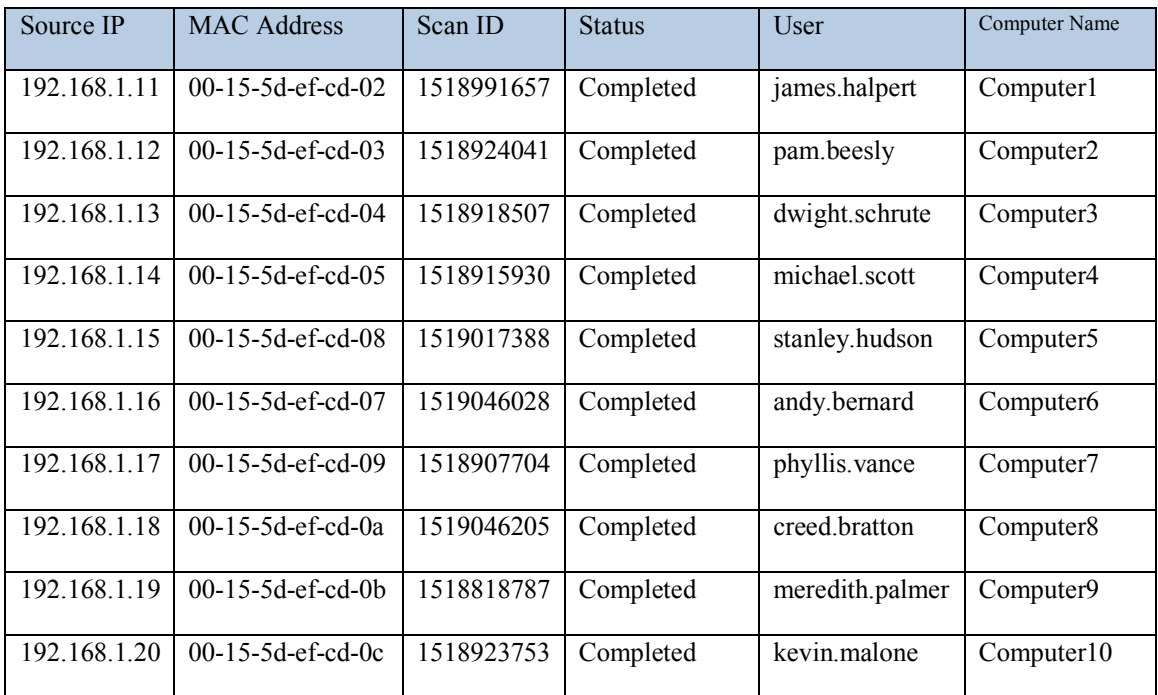

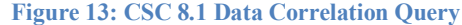

**Table 12: CSC 8.1 Fused Data Table**

### **Dashboard Value to Stakeholder**

As discussed, this dashboard is built to offer a high level overview of anti-virus/antimalware policy effectiveness. The primary banner in the dashboard covers the integers that make up the numerator and the denominator, while providing the top level percentage measurement. This would provide an executive or a manager the ability to quickly monitor the continued effectiveness of a policy. Having this knowledge, a strategic decision maker is better informed to make risk decisions. These decisions shape the technologies and resources invested into information security. While this dashboard intended for at a strategic decision maker, it is not without value to a systems administrator. A fused data table is also present in a panel. This

provides a systems administrator greater situation awareness into his or her assets because a MAC address is not present in anti-virus/anti-malware logs.

### **Implementing Critical Security Control 8.2**

To implement Critical Security Control 8.2 two primary data sources were needed, identical to Critical Security Control 8.1. The first was SEPM which provided the log data for the anti-virus/anti-malware update activity. The second data source was the local network's ARP cache.

## **Numerator Measurement of Anti-Virus/Anti-Malware Update Logs**

When the client software looks for a malware definitions update, that activity is logged. These logs provided a number of valuable fields that could be measured. The computer name was the primary field used for identification and correlation. A sample log depicting a completed anti-virus/anti-malware update is seen in **Figure 14.**

```
2018-02-20 21:59:13,Info,Computer1,Category: 2,LiveUpdate Manager,An update for Virus and Spyware Definitions SDS Win32 
(Reduced) was successfully installed. The new sequence number is 180220009.
```
**Figure 14: A Sample Symantec Endpoint Protection Client Update Log Entry**

Manual field extraction occurred on the log agt\_system.tmp. **Table 13** lists each indexed field and the correlating identifier in the raw log.

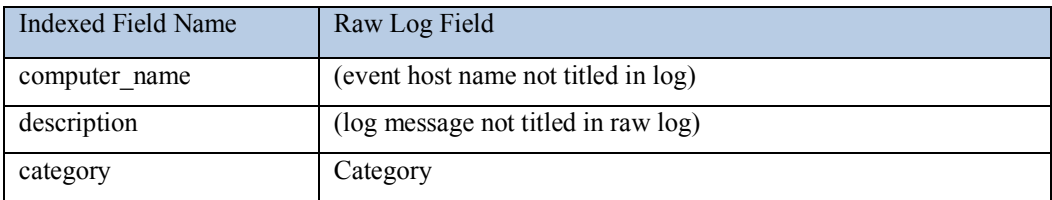

**Table 13: Field Extractions for Symantec Endpoint Protection Client Update Logs**

Once these logs were ingested and indexed, searching and dashboard development was

able to take place. A table was built to easily showcase the information relevant for situation

awareness. The following query in **Figure 15** was built in Splunk to produce the results shown in

**Table 14**. **Table 14** is only a portion of the table, the remainder of the table is very similar for the

other hosts.

index=sepm source="C:\\Program Files (x86)\\Symantec\\Symantec Endpoint Protection Manager\\data\\dump\\agt\_system.tmp" | table computer\_name, description | stats values(description) AS Updates BY computer\_name | sort computer\_name

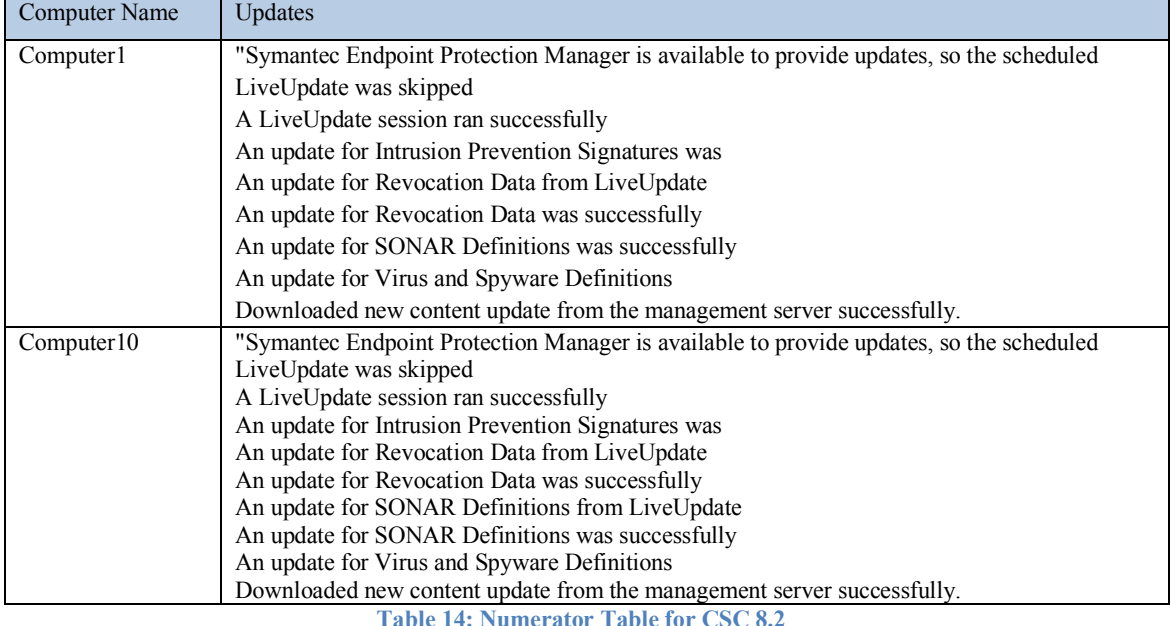

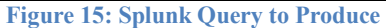

After development of **Table 14**, a total count of hosts reporting a scan could be totaled.

This total would be the integer for the numerator of CSC 8.1 metric. **Figure 16** lists the query in

Splunk to determine the total count.

(index=sepm source="C:\\Program Files (x86)\\Symantec\\Symantec Endpoint Protection Manager\\data\\dump\\agt\_scan.tmp") OR (index=main) | dedup src\_ip| stats dc(src\_ip) | rename dc(src ip) AS "Total number of hosts with a completed scan"

**Figure 16: Splunk Query to Determine Numerator Total**

### **Denominator Measurement of ARP Cache**

The measurement for the denominator of CSC 8.2 is identical to that of CSC 8.1 denominator.

## **CSC 8.2 Metric Result**

Similarly to the CSC 8.1 metric, the percentage of clients on the network that conducted an antivirus definition update could be measured, as seen in **Figure 17**. The numerator data provided us with a total number of hosts having conducted an anti-virus/anti-malware definitions update. The denominator provided us with a total number of assets on the network. The division of these two integers provides the percentage, or the top level metric to measure Critical Security Control 8.2, as seen in **Equation 7**.

index=sepm source="C:\\Program Files (x86)\\Symantec\\Symantec Endpoint Protection Manager\\data\\dump\\agt\_system.tmp" | stats dc(computer\_name) AS total\_numerator | appendcols [search index=arp type=dynamic | stats dc(src\_ip) AS total\_denominator] | eval metric\_percentage=total\_numerator / total\_denominator | eval metric\_percentage  $=$ round(metric percentage\*100) | table metric percentage | rename metric percentage  $\overline{AS}$  "8.2 Metric" **Figure 17: Splunk Query to Determine Top Level Measurement**

> Numerator Integer <u>numeruser meeger</u> \* 100 = Top Level Metric Percentage<br>Denominator Integer 11  $\frac{12}{14}$  \* 100 = 79%

**Equation 7: Metric Result from Implementation of CSC 8.2**

### **Splunk Dashboard**

As done with CSC 8.1, a Splunk dashboard was created that shared many of the same

features including a time picker and metric banners. The metric banner features three panels

across the top of the numerator metric, the denominator metric, and the top level percentage measurement shown in **Figure 18.** Unique to this dashboard is another banner below these three; this additional banner presents the top level metric differently. Instead of a percentage, it displays the actual number of machines not reporting an update to the Manager. This provides a systems administrator increased situational awareness to the tasks relevant to his or her job. Below that table is a fused table of the metric numerator and denominator data. Below that table are the individual tables of each metric that have not been fused. Images and source code are found in

## Appendix A.

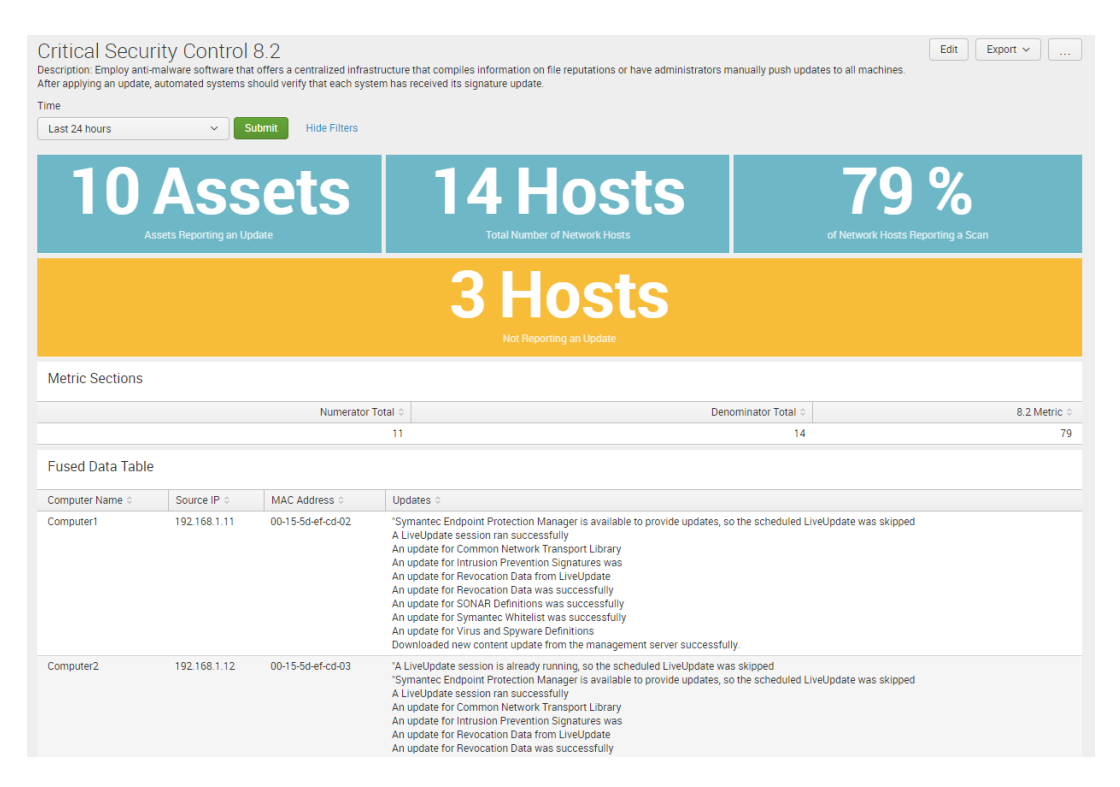

**Figure 18: CSC 8.2 Splunk Dashboard**

# **Fused Data Table**

As discussed, data fusion correlation can be a difficult challenge when logs do not share a unique identifier. This is the case in the implementation of CSC 8.2. The SEPM update logs

provide a computer name and the update that occurred. The ARP table features IP and MAC addresses identifiers. To accomplish level one JDL data correlation, another log source is needed. While the SEPM update logs do not identify an IP Address or MAC Address, they do provide a computer name. The SEPM scan logs also provide the computer name of a host, along with the IP address and MAC address. These logs provide the ability to correlate the computer name to IP address and MAC address. Once that correlation occurs, it can be integrated into the SEPM update logs, providing greater situation awareness. **Figure 19** lists the query that accomplishes this data correlation by using two sub searches within the outer search. **Table 15** shows a partial result of from the query described. The remainder of the table is highly similar.

index=sepm source="C:\\Program Files (x86)\\Symantec\\Symantec Endpoint Protection Manager\\data\\dump\\agt\_system.tmp" | table computer\_name, description | stats values(description) AS Updates by computer name | join computer name [search index=sepm source="C:\\Program Files (x86)\\Symantec\\Symantec Endpoint Protection Manager\\data\\dump\\agt\_scan.tmp"| dedup src\_ip | table src\_ip, computer\_name] | join src\_ip [search index=arp type=dynamic | table src\_ip, MAC\_addr] | table computer name, src\_ip, MAC\_addr, Updates | sort src\_ip | rename computer\_name  $AS$ "Computer Name", src\_ip AS "Source IP", MAC\_addr AS "MAC Address"

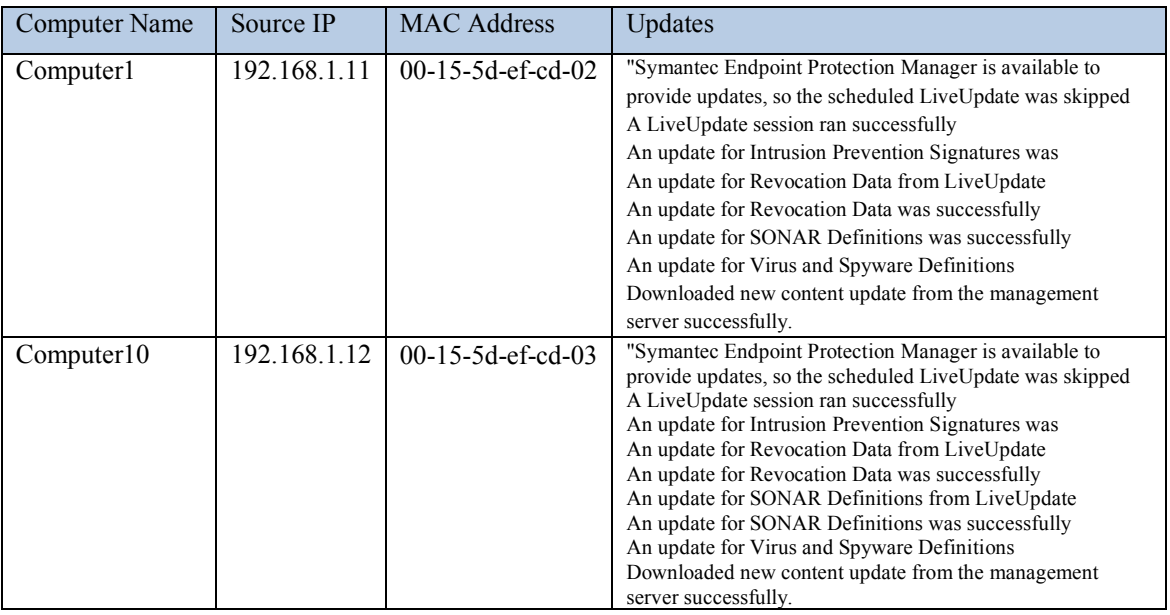

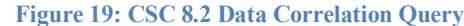

**Table 15: CSC 8.2 Fused Data Table**

#### **Dashboard Value to Stakeholder**

While the dashboard for CSC 8.1 was built for a strategic decision maker, the dashboard for CSC 8.2 was built for a systems administrator. As mentioned, the blue banner features contextualized, actionable information to a systems administrator, rather than simply a percentage. A simple query could be developed to determine the MAC addresses that are not present in the fused data table (i.e. not reporting an update to SEPM). This would allow a systems administrator to know which machines need troubleshooting. The next section will cover two scenarios where actionable information is presented to a systems administrator.

#### **Metric Use Case Examples**

### **Authorized & Unauthorized Machines**

The fused data table can easily be modified to present log entries that did not find a match between the anti-virus update logs and the ARP cache log. This would indicate an asset that is not compliant with the organizational policy of receiving daily anti-virus updates. This query, shown in **Figure 20**, produces a table, shown in **Table 16,** that highlights four noncompliant network assets. With this information, a systems administrator would now have a list of assets for investigation. This investigation, which would identify that of the four noncompliant devices, one is a router that needs to be whitelisted, two are authorized servers that are noncompliant with the anti-virus update policy, and one is a rogue unauthorized network device. This metric implementation provided actionable information to a systems administrator looking to secure the network.

index=arp type=dynamic | table src\_ip, MAC\_addr | join type=outer src\_ip [search index=sepm source="C:\\Program Files (x86)\\Symantec\\Symantec Endpoint Protection Manager $\d{um}$ \data\dump\\agt\_scan.tmp" AND status="Completed" | dedup src\_ip | sort src\_ip | where isnull(computer\_name) | table src\_ip, MAC\_addr | rename src\_ip AS "Source IP", MAC\_addr AS "MAC Address"

| Source IP    | <b>MAC Address</b>            |
|--------------|-------------------------------|
| 192.168.1.1  | $00-06-25-78-e3-fd$           |
| 192.168.1.6  | $00-15-5d-ef-cd-0d$           |
| 192.168.1.7  | $00-15-5d-ef-cd-0e$           |
| 192.168.1.70 | $5c - f9 - dd - 6e - 31 - 0f$ |
| __ _ _ _ _ _ |                               |

**Figure 20: Noncompliant Network Assets Query**

**Table 16: Noncompliant Network Assets**

## **Network Outage**

When an organization is able to measure its defenses, the ability to spot major anomalies or outages can occur. Splunk provides the ability to do real-time indexing and searching. This provides the ability to monitor for network or application outages. An example of the dashboard in an outage can be seen in **Figure 21.**

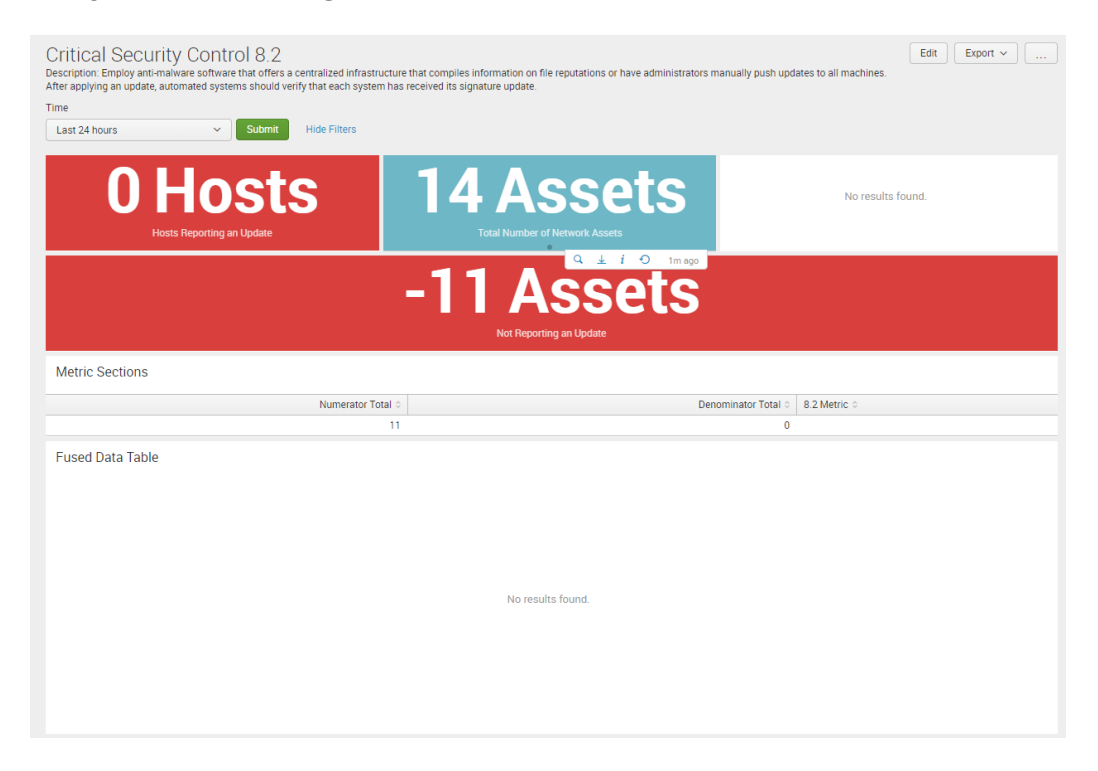

**Figure 21: Splunk Dashboard during a Network Outage**

# Chapter 5

# **Discussion and Conclusion**

The following chapter will review the research question and the methodology around creating metrics. Then this chapter will discuss the value derived from the implementation of these metrics in the ABC.local network. Upon reviewing this, this research's contribution and limitations and future work will be discussed.

## **Discussion**

This research sought to advance the literature on how to measure Critical Security Controls. A host of reasons make this a difficult challenge and one that has not been well studied. This research presented six metrics to measure each of the sub controls in Critical Security Control 8: Malware Defenses. Each of these metrics offered quantitative measurements to validate and track compliance with the best practices outlined in the CSCs. Each of these metrics were described in detail around the potential data sources needed to effectively measure the control.

There is a current need in the cybersecurity industry and research space for quantitative measurements of our security taxonomies. While this research does not seek to define why the Critical Security Controls should be the standard, it none the less uses it a basis to build measurement into the output of the taxonomy. The hope is that a standard measurement taxonomy grows out of this work. A standard measurement taxonomy would allow industry and researchers to work to integrate measurement into our collective understanding of cybersecurity.

### **Why Data Fusion is Important**

This work offers an implementation of metrics from cross silo data sources. For an organization to effectively measure security, numerous data sources are needed. Often, these data sources do not share ubiquitous fields in every log type. Firewall logs may offer an IP address as the major event correlator, while host based IPS logs may only provide a hostname. To use multiple different data sources, a firm grasp in data fusion technologies are needed. Data fusion techniques had traditionally been utilized in the RF environments and signal analysis. Within the past ten years, new data fusion techniques have been developed for the cyber domain that allow for correlation of cross silo data sources. A silo represents a common application or security tool such as firewall, proxy, or IDS/IPS. Cross silo data correlation increases potential to holistically understand what is occurring on a network.

Seeking to measure security using single silo or data in isolation will produce misleading or inaccurate results. This is because of the limited view of a single silo of data. While firewall logs may offer insight into the delivery of a malicious file, it cannot identify if a malicious file was opened and installed on a host. This same logic applies to determining the number of hosts on a network who received an antivirus/anti-malware scan. If an organization seeks to measure compliance against the number of known and accounted for hosts in the anti-virus management tool, it is misled in its calculation. A host can be present on a network and not connected to the anti-virus management tool. This highlights the importance of data fusion of cross silo data sources from security logs and the dangers of relying on a single source of data in measuring cybersecurity in an organization.

#### **Potential to Increase Situation Awareness**

Metrics that are built from cross silo data sources provide the potential to increase situation awareness to strategic decision makers, as well as, systems administrators. Metrics offer value to a wide array of stakeholders. Few initiatives in an organization offer the potential to increase situation awareness in a strategic decision maker and a systems administrator. As is previously mentioned, a good metric is geared toward a particular audience and provides actionable information.

A Chief Information Security Officer (CISO) is better informed when his/her organization has implemented metrics that are tracked over time. As attacks change and new products hit the market every month, a strategic decision maker who is informed by metrics is able to more clearly determine gaps or weaknesses in their environment. If the backend infrastructure to an anti-virus/anti-malware tool is struggling to communicate with the number of hosts required by an organization, a metric such as CSC 8.2 provides for the ability to spot a trend in declining number of host with an update 24 hours after it was released. Having the ability to spot trends is the mark of an expert according to Endsley & Garland (2000). While metrics do not create experts, they provide the data for an expert to be well informed.

Metrics provide a systems administrator the ability to measure, in real time, the compliance of their network. This is a valuable resource that can help increase the situation awareness of a systems administrator. The real time status of compliance is a not the only value from metrics. Metrics are able to offer actionable information for investigation. As seen in the Splunk dashboard implementation of CSC 8.2, the number of hosts that have not received an update is clearly presented to a systems administrator. This actionable information allows a systems administrator to investigate and resolve any outstanding issues. This in turn increases security across their organizations network.

### **A Guide to Help Implement Measurement**

Vaarandi & Pihelgas (2014) and Narang & Mehrotra (2010) highlight that much of the work in security metrics fails to offer detailed implementation guides to assist researchers and security practitioners. A primary objective of this research was to develop six metrics to measure Critical Security Controls and offer a proof of concept on how to implement two of these metrics that were created.

Chapter 4 provides a detailed process on the implementation of CSC 8.1 and 8.2. This implementation provides the policies required in the centralized anti-virus manager and the collection and manipulation of the anti-virus/anti-malware logging data. This work offers an organization a starting point on how to implement metrics in their organization. This work is a valuable resource to organizations and the security research community who can build on this work with the development of other metrics that are accompanied by a detailed implementation guide.

### **Contributions**

This research has practical and theoretical implications. This research contributions theoretically to the discussion around measuring security within a security taxonomy. Further contribution includes, six new metrics for Critical Security Controls. This research can help the theoretical development of data fusion best practices in the cybersecurity subject area and the development of integrating measurement into the output of data fusion. Each of the implemented metrics featured a dashboard and a fused data table in Splunk. The queries for these tables can be found in **Figure 13** and **Figure 19.** The source code for each of the dashboards can be found in **Appendix: Source Code for Splunk Dashboards.**

On a practical level, this research serves as a proof of concept on how to measure the success of an organization at meeting cybersecurity standards. This research offers insight into measuring controls in a taxonomy, while other taxonomies can be used, this research used the CIS Critical Security Controls as the standard taxonomy.

This research pushes the security metrics domain to be practical and technical, a current shortfall in the existing research. The hope is that offering research that is practical and technical will drive other researchers to develop metrics that quantifiably measure security and express, in technical detail, how to accomplish the implementation of their metric design.

### **Limitations**

There are a number of limitations to this research. The first limitation in the implementation is the size of the network. Implementation of the developed metrics occurred in a network with 10 workstations and two servers, in a virtualized environment. This would mirror a small business. In a Fortune 100 computer network, with potentially a few hundred thousand networking assets, the ease of implementation will vary greatly.

Another limitation in this research is the assumption that an organization will possess the desired and required logging data sources, with an ability to index and manipulate the log information. This is relatively easy in a network with less than 15 assets, but a significantly larger challenge financially to store and index such large amounts of data.

When measuring the number of hosts on a network through the ARP cache a limitation exists. An ARP cache only has visibility into traffic crossing the router. There is the possibility that a network host is operating on a network but does not cross a routing device. This is largely dependent on a network's architecture.
#### **Future Work**

This work is a starting point for measuring the Critical Security Controls, as only one of the twenty controls are created/implemented. Other researchers can build on this research by developing and implementing metrics for each of the remaining critical security controls, as seen in **Figure 22**. While all of the controls are important, CSC 1 is an ideal starting spot moving forward. CSC 1 covers inventory of authorized and unauthorized devices. It is of vital importance that security practitioners have an answer to the question of "who is on my network?" This research offers techniques that can be utilized for determining the number of clients active on a network.

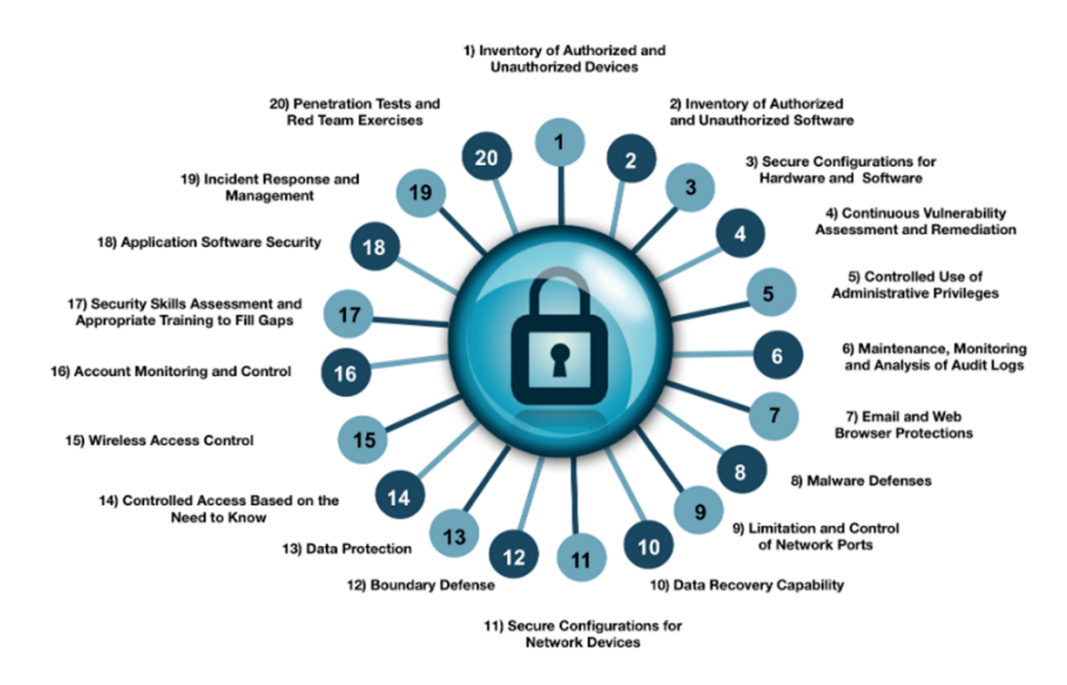

**Figure 22: All Twenty of the Critical Security Controls**

### **Conclusion**

Chapter one examined the reasoning behind why measuring security is hard. A lack of consensus in defining security and a standard taxonomy to use in measurement are discussed. Along with this, discussion around human limitations in cybersecurity, visibility into systems, and changing techniques of attackers occur. These aspects play a role in the lack of advancement made to measuring cybersecurity over the last decade.

Chapter two reviewed literature from three domains; security metrics, situation awareness, particularly of the cyber subject area, and multisensor data fusion and the JDL Data Fusion Process Model. This review outlines how each of these domains assist each other in this work.

Chapter three explains the creation of six metrics within the CIS Critical Security Controls. The six metrics are members of CSC 8: Malware Defenses. This CSC is a set of controls to combat malware on systems. Provided are description of each of the controls and a corresponding measurement.

Chapter four cover the implementation of metrics for CSC 8.1 and 8.2. This research developed a computer network with Symantec Endpoint Protection and Splunk deployed on the network. Collection and measurement of the data from Symantec Endpoint Protection occurred in Splunk, where dashboards displayed each metric. Along with this, a discussion around the value of metric dashboards to strategic decision makers and systems administrators was highlighted.

Chapter five outlines the discoveries and benefits from this research. This research provides theoretical and practical contributions to the ongoing discussion around measuring security. The small scale these metrics were implemented in limits this research. Future work highlights the need to provide metrics and implementations for each of the twenty Critical Security Controls.

In conclusion, this research seeks to explore how measuring Critical Security Controls, through data fusion of security logs, have the potential to increase situation awareness to strategic decision makers, and systems administrators. Metrics are created for each of the sub controls for Critical Security Control 8: Malware Defenses. An implementation of CSC 8.1 and 8.2 provides a proof of concept for the feasibility and benefits of implementing measuring into security.

### **References**

- Arnao, M., Smutz, C., Zollman, A., Richardson, A., & Hutchins, E. (2015). Laika BOSS : Scalable File-Centric Malware Analysis and Intrusion Detection System Design.
- Baiardi, F., Tonelli, F., Bertolini, A., & Montecucco, M. (2016). Metrics for Cyber Robustness. *NATO Science and Technology Organization*, 1–18.
- Ballora, M., Giacobe, N. A., McNeese, M., & Hall, D. L. (2011). Information Data Fusion and Computer Network Defense. *Situational Awareness in Computer Network Defense: Principles, Methods and Applications*, 141–164. https://doi.org/10.4018/978-1-4666-0104- 8.ch009
- Bass, T. (2000). Intrusion Detection Systems and Multisensor Data Fusion. *Communications of the ACM*, *43*(4), 99–105. https://doi.org/10.1145/332051.332079
- Beauchesne, A. M. (2017). *U.S. Chamber Comments on Draft Update of the Framework for Improving Critical Infrastructure*.

Beauchesne, A. M. (2018). *Cybersecurity Framework Version 1.1 Draft 2*. Washington, DC.

- Beres, Y., Mont, M. C., Griffin, J., & Shiu, S. (2009). Using Security Metrics Coupled with Predictive Modeling and Simulation to Assess Security Processes Abstract : Using Security Metrics Coupled with Predictive Modeling and Simulation to Assess Security Processes. In *2009 3rd International Symposium on Empirical Software Engineering and Measurement* (pp. 564–573). Lake Buena Vista, FL: IEEE.
- Black, P., Scarfone, K., & Souppaya, M. (2008). *Cyber Security Metrics and Measures*. *Wiley Handbook of Science and Technology for Homeland Security*. John Wiley & Sons, Inc. Retrieved from http://onlinelibrary.wiley.com/doi/10.1002/9780470087923.hhs440/full

Blasch, E. P., & Plano, S. (2002). JDL level 5 fusion model: user refinement issues and applications in group tracking. *Proceedings of SPIE*, *4729*, 270–279. https://doi.org/10.1117/12.477612

Bodeau, D., Graubart, R., & Heinbockel, W. (2013). *Mapping the Cyber Terrain*.

- Brown, A., & Robinson, W. (2003). *Security Metrics Guide for Information Technology Systems* (Vol. 1). Gaithersburg, MD.
- Buczak, A. L., & Guven, E. (2016). A Survey of Data Mining and Machine Learning Methods for Cyber Security Intrusion Detection. *IEEE Communications Surveys & Tutorials*, *18*(2), 1153–1176. https://doi.org/10.1109/COMST.2015.2494502
- Center for Internet Security. (2015). *The CIS Critical Security Controls for Effective Cyber Defense*.
- Cerullo, G., Coppolino, L., D'Antonio, S., Formicola, V., Papale, G., & Ragucci, B. (2016). Enabling Convergence of Physical and Logical Security Through Intelligent Event Correlation. In P. Novais, D. Camacho, C. Analide, A. El Fallah Seghrouchni, & C. Badica (Eds.), *Intelligent Distributed Computing IX* (pp. 427–437). Cham: Springer International Publishing.
- Chew, E., Swanson, M., Stine, K., Bartol, N., Brown, A., & Robinson, W. (2008). Performance measurement guide for information security. *NIST Special Publication*, (July), 1–80. Retrieved from http://scholar.google.com/scholar?hl=en&btnG=Search&q=intitle:Performance+M+easurem ent+Guide+for+Information+Security#0
- CIS Critical Security Controls: A Brief History. (n.d.). Retrieved from https://www.sans.org/critical-security-controls/history
- CIS Critical Security Controls: Guidelines. (n.d.). Retrieved from https://www.sans.org/criticalsecurity-controls/guidelines

Cybenko, G. (2018). Quantifying and measuring cyber resiliency. In *Proc. SPIE 9825, Sensors, and Command, Control, Communications, and Intelligence (C3I) Technologies for Homeland Security, Defense, and Law Enforcement Applications* (Vol. XV). Baltimore, MD: SPIE Defense + Security. https://doi.org/10.1117/12.2230586

D'Amico, A., Whitley, K., Tesone, D., O'Brien, B., & Roth, E. (2005). Achieving Cyber Defense Situational Awareness: A Cognitive Task Analysis of Information Assurance Analysts. *Proceedings of the Human Factors and Ergonomics Society Annual Meeting*, *49*(3), 229– 233. https://doi.org/10.1177/154193120504900304

- Enabling and Disabling AutoRun. (n.d.). Retrieved from https://msdn.microsoft.com/enus/library/windows/desktop/cc144204(v=vs.85).aspx
- Endsley, M. (1988). Design and Evaluation For Situation Awareness Enhancement. *Proceedings of the Human Factors and Ergonomics Society Annual Meeting*, *32*(2), 97–101.

Endsley, M. (1995). Toward a Theory of Situation Awareness in Dynamic Systems. *Human Factors: The Journal of the Human Factors and Ergonomics Society*, *37*(1), 32–64. https://doi.org/10.1518/001872095779049543

- Endsley, M., & Garland, D. J. (2000). *Situation awareness analysis and measurement*. Mahwah, NJ: Lawrence Erlbaum Associates.
- Fidelis Cybersecurity. (2017). How Security Metrics Deliver Business Value & Compliance. Retrieved June 2, 2018, from https://www.fidelissecurity.com/threatgeek/2017/09/howsecurity-metrics-deliver-business-value-compliance

Franke, U., & Brynielsson, J. (2014). Cyber situational awareness – A systematic review of the literature. *Computers & Security*, *46*, 18–31. https://doi.org/10.1016/j.cose.2014.06.008

Gartner, Ouellet, E., McShane, I., & Litan, A. (2017). Magic Quadrant for Endpoint Protection Platforms. Retrieved from https://www.gartner.com/doc/reprints?id=1- 3N82LG5&ct=161205&st=sb

- Giacobe, N. (2010). Application of the JDL data fusion process model for cyber security. *SPIE Defense, Security, and …*, *7710*(May), 77100R–77100R–10. https://doi.org/10.1117/12.850275
- Giacobe, N. (2012). Data fusion in cyber security: first order entity extraction from common cyber data. *Proceedings of SPIE: Cyber Sensing*, *8408*, 84080E–84080E–7. https://doi.org/10.1117/12.919379
- Giacobe, N. (2013). A Picture Is Worth a Thousand Alerts. In *HUMAN FACTORS and ERGONOMICS SOCIETY 57th ANNUAL MEETING* (pp. 250–257).
- Hale, J. (2014). The Windows 7 Event Log and USB Device Tracking. Retrieved from https://dfstream.com/2014/01/the-windows-7-event-log-and-usb-device/
- Hall, D. L. D. L., & Llinas, J. (1997). An introduction to multisensor data fusion. *Proceedings of the IEEE*, *85*(1), 6–23. https://doi.org/10.1109/5.554205
- Hall, D. L., McMullen, S. A. H., & Hall, C. M. (2015). New perspectives on level-5 information fusion: The impact of advances in information technology and user behavior. In *2015 IEEE International Conference on Multisensor Fusion and Integration for Intelligent Systems (MFI)* (pp. 214–219). https://doi.org/10.1109/MFI.2015.7295811
- How to determine that hardware DEP is available and configured on your computer. (n.d.). Retrieved from https://support.microsoft.com/en-us/help/912923/how-to-determine-thathardware-dep-is-available-and-configured-on-your

Hutchins, E. M., Cloppert, M. J., & Amin, R. M. (2011). Intelligence-Driven Computer Network Defense Informed by Analysis of Adversary Campaigns and Intrusion Kill Chains, (July 2005), 1–14. Retrieved from http://papers.rohanamin.com/wpcontent/uploads/papers.rohanamin.com/2011/08/iciw2011.pdf%5Cnhttp://www.lockheedma rtin.com/content/dam/lockheed/data/corporate/documents/LM-White-Paper-Intel-Driven-Defense.pdf

International Organization for Standardization. (2013). ISO/IEC 27001:2013.

International Organization for Standardization. (2016). ISO/IEC 27004:2016.

- ISO 27004 Information Security Metrics. (n.d.). Retrieved from https://www.niiconsulting.com/services/advisory/iso27004-information-securitymetrics.html
- Jain, S., & Ingle, M. (2011). A Review of Security Metrics in Software Development Process. *International Journal of Computer Science and Information Technologies*, *2*(6).

Jansen, W. (2009). *Directions in Security Metrics Research*. Gaithersburg, MD.

- Joint Task Force Transformation Initiative. (2013). Security and Privacy Controls for Federal Information Systems and Organizations Security and Privacy Controls for Federal Information Systems and Organizations. *NIST Special Publication*.
- Joint Task Force Transformation Initiative. (2014). Assessing Security and Privacy Controls in Federal Information Systems and Organizations Assessing Security and Privacy Controls in Federal Information Systems and Organizations. *NIST Special Publication*.
- Jones, D. G., & Endsley, M. R. (1996). Sources of situation awareness errors in aviation. *Aviation, Space, and Environmental Medicine*.
- Keeney, R. L. (1992). *Value-Focused Thinking* (1st ed.). Harvard University Press.
- Keeney, R. L., & Gregory, R. S. (2005). *Objectives Selecting Attributes to Measure the Achievement of Objectives* (53rd ed.). Maryland, USA: Institute for Operations Research and the Management Sciences (INFORMS). https://doi.org/10.1287/opre.1040.0158
- Kessler, O., Askin, K., Beck, N., Lynch, J., White, F., Buede, D., … Llinas, J. (1991). Functional description of the data fusion process. Warminster, PA: Office of Naval Technology, Naval Air Development Center.
- Krautsevich, L., Martinelli, F., & Yautsiukhin, A. (2010). Formal approach to security metrics . What does " more secure " mean for you ? ∗. *Proceedings of the Fourth European*

*Conference on Software Architecture*, 162–169. https://doi.org/10.1145/1842752.1842787

- Langweg, H. (2006). Framework for malware resistance metrics. In *Proceedings of the 2nd ACM workshop on Quality of protection*. ACM. https://doi.org/10.1145/1179494.1179503
- Leres, C. (n.d.). arpwatch(8) Linux man page. Retrieved from https://linux.die.net/man/8/arpwatch
- Linstone, H. A., & Turoff, M. (2002). The Delphi Method Techniques and Applications. *Techniques and Applications*, 1–616. https://doi.org/10.2307/1268751
- Luna, J., Ghani, H., Germanus, D., & Suri, N. (2011). A Security Metrics Framework for the Cloud. In *2011 Proceedings of the International Conference Security and Cryptography (SECRYPT)*.
- Mancuso, V. F., Minotra, D., Giacobe, N., McNeese, M., & Tyworth, M. (2012). idsNETS: An experimental platform to study situation awareness for intrusion detection analysts. *2012 IEEE International Multi-Disciplinary Conference on Cognitive Methods in Situation Awareness and Decision Support, CogSIMA 2012*, 73–79. https://doi.org/10.1109/CogSIMA.2012.6188411
- Marr, B. (2010). How to Design Key Performance Indicators. *The Advanced Performance Institute*.
- McKay, S. K., Linkov, I., Fischenich, J. C., Miller, S. J., & Valverde, L. J. (2012). *Ecosystem Restoration Objectives and Metrics*.
- Mellado, D., Fernandez-Medina, E., & Piattini, M. (2010). A comparison of software design security metrics. In *ACM International Conference Proceeding Series* (pp. 236–242). https://doi.org/10.1145/1842752.1842797
- Narang, M., & Mehrotra, M. (2010). Security Issue A Metrics Perspective. *International Journal of Information Technology*, *2*(2), 567–571.

National Institute of Standards and Technology. (2017a). *Cybersecurity Framework Workshop* 

*2017 Summary*.

National Institute of Standards and Technology. (2017b). *Draft NIST Roadmap for Improving Critical Infrastructure Cybersecurity Version 1.1*.

National Institute of Standards and Technology. (2017c). *Framework for Improving Critical Infrastructure Cybersecurity* (Version 1.1 Draft 2).

Patriciu, V., & Nicolaescu, S. (2006). Security Metrics for Enterprise Information Systems. *Journal of Applied Quantiitative Methods*, *1*(2), 151–159.

Payne, S. C. (2006). *A Guide to Security Metrics*.

- PCI DSS. (2014). *Information Supplement : Best Practices for Maintaining PCI DSS Compliance*.
- Rathbun, D. (2009). Gathering Security Metrics and Reaping the Rewards. *SANS Reading Room*, 1–21.
- Roesch, M. (1999). Snort: Lightweight intrusion detection for networks. *Lisa*, *99*(1), 229–238.
- Ross, R., Dempsey, K., Viscuso, P., Riddle, M., & Guissanie, G. (2015). Protecting Controlled Unclassified Information in Nonfederal Information Systems and Organizations. *NIST Special Publication 800*, *1*.
- Sandoval, J. E., & Hassell, S. P. (2010). Measurement , Identification And Calculation Of Cyber Defense Metrics. In *The 2010 Military Communications Conference - Unclassified Program - Cyber Security and Network Management Measurement* (pp. 2174–2179).
- Savola, R. (2007). Towards a Security Metrics Taxonomy for the Information and Communication Technology Industry. In *International Conference on Software Engineering Advances, 2007*. IEEE.
- Sommer, R. (2003). Bro : An Open Source Network Intrusion Detection System. *DFN-Arbeitstagung Über Kommunikationsnetze*, 273–288.

Steinberg, A. N., Bowman, C. L., & White, F. E. (1999). Revisions to the JDL data fusion model.

*Proceedings of SPIE*, *3719*(1), 430–441. https://doi.org/10.1117/12.341367

Symantec. (2017). Symantec Endpoint Protection 14. Symantec.

- Timonen, J., Lääperi, L., Rummukainen, L., Puuska, S., & Vankka, J. (2014). Situational awareness and information collection from critical infrastructure. In *2014 6th International Conference On Cyber Conflict (CyCon 2014)* (pp. 157–173). https://doi.org/10.1109/CYCON.2014.6916401
- Tyworth, M., Giacobe, N. A., Mancuso, V., & Dancy, C. (2012). The distributed nature of cyber situation awareness. *2012 IEEE International Multi-Disciplinary Conference on Cognitive Methods in Situation Awareness and Decision Support, CogSIMA 2012*, (March), 174–178. https://doi.org/10.1109/CogSIMA.2012.6188375
- Vaarandi, R., & Pihelgas, M. (2014). Using Security Logs for Collecting and Reporting Technical Security Metrics. *2014 IEEE Military Communications Conference*, 294–299. https://doi.org/10.1109/MILCOM.2014.53
- Wallen, J. (2011). Quick Tips: Flush the ARP cache in Windows 7. Retrieved from https://www.techrepublic.com/blog/windows-and-office/quick-tips-flush-the-arp-cache-inwindows-7/
- Wang, A. J. A. (2005). Information security models and metrics. *ACM Southeast Regional Conference*, *2*, 178. https://doi.org/10.1145/1167253.1167295
- Wang, C., & Wulf, W. a. (1997). Towards a framework for security measurement. In *20th National Information Systems Security Conference, Baltimore* (pp. 1–15). Baltimore, MD.
- Wang, J. A., Wang, H., Guo, M., & Xia, M. (2009). Security metrics for software systems. *ACM Southeast Regional Conference*, 1. https://doi.org/10.1145/1566445.1566509
- Wang, L., Jajodia, S., Singhal, A., Cheng, P., & Noel, S. (2014). k -Zero Day Safety : A Network Security Metric for Measuring the Risk of Unknown Vulnerabilities. *IEEE TRANSACTIONS ON DEPENDABLE AND SECURE COMPUTING*, *11*(1), 30–44.

## **Appendix: Source Code for Splunk Dashboards**

#### **Critical Security Control 8.1 Dashboard Source Code**

```
<form>
  <label>Critical Security Control 8.1</label>
  <description>Description: Employ automated tools to continuously monitor workstations, servers, and mobile 
devices with anti-virus, anti-spyware, personal firewalls, and host-based IPS functionality. All malware detection 
events should be sent to enterprise anti-malware administration tools and event log servers. </description>
  <fieldset submitButton="true">
   <input type="time" token="varTime" searchWhenChanged="true">
    <label>Time</label>
    <default>
     <earliest>-24h@h</earliest>
     <latest>now</latest>
    </default>
  \langleinput\rangle </fieldset>
 <row><panel>
    <single>
     <search>
       <query>(index=sepm source="C:\\Program Files (x86)\\Symantec\\Symantec Endpoint Protection 
Manager\\data\\dump\\agt_scan.tmp") OR (index=main) | dedup src_ip| stats dc(src_ip) | rename dc(src_ip) as "Total
number of hosts with a completed scan"</query>
       <earliest>$varTime.earliest$</earliest>
      <latest>$varTime.latest$</latest>
       <sampleRatio>1</sampleRatio>
     </search>
      <option name="colorBy">value</option>
    <option name="colorMode">block</option>
    <option name="drilldown">none</option>
    <option name="numberPrecision">0</option>
     <option name="rangeColors">["0xd93f3c","0xf7bc38","0x65a637"]</option>
     <option name="rangeValues">[5,7]</option>
     <option name="showSparkline">1</option>
     <option name="showTrendIndicator">1</option>
    <option name="trellis.enabled">0</option>
     <option name="trellis.scales.shared">1</option>
    <option name="trellis.size">large</option>
     <option name="trendColorInterpretation">standard</option>
     <option name="trendDisplayMode">absolute</option>
    <option name="underLabel">Hosts with a Completed Scan</option>
    <option name="unit">Hosts</option>
     <option name="unitPosition">after</option>
    <option name="useColors">1</option>
     <option name="useThousandSeparators">1</option>
   </single> </panel>
  <panel>
    <single>
    <search>
      <query>index=arp type=dynamic | stats dc(src_ip) | rename dc(src_ip) as "Total Number of Network 
Assets"</query>
```

```
 <earliest>-7d@h</earliest>
       <latest>now</latest>
      </search>
      <option name="colorMode">block</option>
     <option name="drilldown">none</option>
      <option name="rangeColors">["0x65a637","0x65a637"]</option>
     \leqoption name="rangeValues">[0]\leq/option>
     <option name="trellis.enabled">0</option>
     <option name="trellis.size">large</option>
      <option name="underLabel">Total Number of Network Assets</option>
     <option name="unit">Assets</option>
     <option name="useColors">1</option>
    </single> </panel>
  <panel>
     <single>
     <search>
       <query>index=arp type=dynamic | stats dc(src_ip) as total_denominator | table total_denominator | table 
total_numerator, total_denominator | join src_ip [search (index=sepm source="C:\\Program Files 
(x86)\\Symantec\\Symantec Endpoint Protection Manager\\data\\dump\\agt_scan.tmp") OR (index=main) | dedup 
src_ip| where src_ip!="IP Address" | stats dc(src_ip) as total_numerator | table total_numerator] | eval 
metric_percentage=total_numerator / total_denominator | eval metric_percentage =round(metric_percentage*100) |
table metric percentage | rename metric percentage as "8.1 Metric"</query>
       <earliest>-7d@h</earliest>
       <latest>now</latest>
      </search>
      <option name="colorMode">block</option>
     <option name="drilldown">none</option>
     <option name="rangeColors">["0x65a637","0x65a637","0x65a637"]</option>
      <option name="rangeValues">[50,75]</option>
      <option name="trellis.enabled">0</option>
     <option name="trellis.size">large</option>
      <option name="underLabel">of Network Assets Reporting a Scan</option>
     <option name="unit">%</option>
     <option name="useColors">1</option>
    \langlesingle> </panel>
 \langlerow><row><panel> <title>Metric Sections</title>
    <table>
      <search>
       <query>index=arp type=dynamic | stats dc(src_ip) as total_denominator | table total_denominator | table 
total_numerator, total_denominator | join src_ip [search (index=sepm source="C:\\Program Files 
(x86)\\Symantec\\Symantec Endpoint Protection Manager\\data\\dump\\agt_scan.tmp") OR (index=main)| dedup 
src_ip| where src_ip!="IP Address" | stats dc(src_ip) as total_numerator | table total_numerator] | table 
total_numerator, total_denominator | eval metric_percentage=total_numerator / total_denominator | eval
metric percentage =round(metric percentage*100) | rename total numerator as "Numerator Total",
total denominator as "Denominator Total", metric percentage as "Metric Percentage"</query>
       <earliest>-7d@h</earliest>
       <latest>now</latest>
      </search>
     <option name="drilldown">none</option>
    </table>
   </panel>
 \langlerow><row><panel>
     <title>Fused Data Table</title>
```
#### <table>

```
 <search>
       <query>index=arp type=dynamic | table src_ip, MAC_addr | join src_ip [search index=sepm 
source="C:\\Program Files (x86)\\Symantec\\Symantec Endpoint Protection Manager\\data\\dump\\agt_scan.tmp" 
AND status="Completed" | dedup src_ip | table src_ip, status, scan_id, user2,computer_name] | sort src_ip | rename
user2 as "User", computer_name as "Computer Name", scan_id as "Scan ID", src_ip as "Source IP", status as
"Status"</query>
      <earliest>-7d@h</earliest>
       <latest>now</latest>
       <sampleRatio>1</sampleRatio>
      </search>
     <option name="count">20</option>
      <option name="dataOverlayMode">none</option>
     <option name="drilldown">none</option>
      <option name="percentagesRow">false</option>
      <option name="rowNumbers">false</option>
     <option name="totalsRow">false</option>
      <option name="wrap">true</option>
    </table>
   </panel>
 \langlerow><row><panel> <title>Numerator Data</title>
    <table>
     <title>Host's Reporting a Completed Scan to Symantec Endpoint Protection Manager</title>
     <search>
       <query>index=sepm source="C:\\Program Files (x86)\\Symantec\\Symantec Endpoint Protection 
Manager\\data\\dump\\agt_scan.tmp" AND status="Completed" | dedup src_ip| table src_ip, scan_id, status, 
user2,computer_name | where src_ip!="IP Address" | sort src_ip | rename user2 as "User", computer_name as
"Computer Name", scan_id as "Scan ID", src_ip as "Source IP", status as "Status"</query>
      <earliest>-7d@h</earliest>
       <latest>now</latest>
       <sampleRatio>1</sampleRatio>
      </search>
      <option name="count">20</option>
      <option name="dataOverlayMode">none</option>
     <option name="drilldown">none</option>
      <option name="percentagesRow">false</option>
      <option name="rowNumbers">false</option>
      <option name="totalsRow">false</option>
      <option name="wrap">true</option>
    </table>
   </panel>
  \overline{\leq}panel\geq <title>Denominator Data</title>
    <table>
     <title>Network Assets found in ARP Table</title>
      <search>
       <query>index=arp type=dynamic | table src_ip, MAC_addr |sort src_ip | rename src_ip as "Source IP", 
MAC_addr as "MAC_Address"</query>
      <earliest>-7d@h</earliest>
       <latest>now</latest>
       <sampleRatio>1</sampleRatio>
      </search>
     <option name="count">20</option>
      <option name="dataOverlayMode">none</option>
     <option name="drilldown">none</option>
      <option name="percentagesRow">false</option>
```
<option name="rowNumbers">false</option>

```
 <option name="totalsRow">false</option>
     <option name="wrap">true</option>
    </table>
   </panel>
 <row>
</form>
```
#### **Critical Security Control 8.2 Dashboard Source Code**

```
 <form>
  <label>Critical Security Control 8.1</label>
  <description>Description: Employ automated tools to continuously monitor workstations, servers, and mobile 
devices with anti-virus, anti-spyware, personal firewalls, and host-based IPS functionality. All malware detection 
events should be sent to enterprise anti-malware administration tools and event log servers. </description>
  <fieldset submitButton="true">
   <input type="time" token="varTime" searchWhenChanged="true">
    <label>Time</label>
    <default>
      <earliest>-24h@h</earliest>
      <latest>now</latest>
    </default>
  \langleinput\rangle </fieldset>
 <row><panel>
   \langlesingle\rangle<search>
       <query>(index=sepm source="C:\\Program Files (x86)\\Symantec\\Symantec Endpoint Protection 
Manager\\data\\dump\\agt_scan.tmp") OR (index=main) | dedup src_ip| stats dc(src_ip) | rename dc(src_ip) as "Total
number of hosts with a completed scan"</query>
      \leearliest\ge-7d@h\le/earliest\ge <latest>now</latest>
       <sampleRatio>1</sampleRatio>
      </search>
     <option name="colorBy">value</option>
     <option name="colorMode">block</option>
     <option name="drilldown">none</option>
      <option name="numberPrecision">0</option>
     \leqoption name="rangeColors">["0xd93f3c","0xf7bc38","0x65a637"]\leq/option>
     <option name="rangeValues">[5,7]</option>
      <option name="showSparkline">1</option>
      <option name="showTrendIndicator">1</option>
     <option name="trellis.enabled">0</option>
     <option name="trellis.scales.shared">1</option>
     <option name="trellis.size">large</option>
      <option name="trendColorInterpretation">standard</option>
      <option name="trendDisplayMode">absolute</option>
     <option name="underLabel">Assets with a Completed Scan</option>
     <option name="unit">Assets</option>
      <option name="unitPosition">after</option>
     <option name="useColors">1</option>
      <option name="useThousandSeparators">1</option>
    \le/single>
```

```
 </panel>
  <panel>
    \langlesingle\rangle <search>
       <query>index=arp type=dynamic | stats dc(src_ip) | rename dc(src_ip) as "Total Number of Network 
Hosts"</query>
       <earliest>-7d@h</earliest>
       <latest>now</latest>
      </search>
     <option name="colorMode">block</option>
      <option name="drilldown">none</option>
     \leqoption name="rangeColors">["0x65a637","0x65a637"]\leq/option>
      <option name="rangeValues">[0]</option>
      <option name="trellis.enabled">0</option>
      <option name="trellis.size">large</option>
      <option name="underLabel">Total Number of Network Hosts</option>
      <option name="unit">Hosts</option>
     <option name="useColors">1</option>
    </single> </panel>
   <panel>
     <single>
     <search>
      \leqquery>index=arp type=dynamic | stats dc(src_ip) as total_denominator | table total_denominator | table
total numerator, total denominator | join src ip [search (index=sepm source="C:\\Program Files
(x86)\\Symantec\\Symantec Endpoint Protection Manager\\data\\dump\\agt_scan.tmp") OR (index=main) | dedup 
src_ip| where src_ip!="IP Address" | stats dc(src_ip) as total_numerator | table total_numerator | | eval
metric_percentage=total_numerator / total_denominator | eval metric_percentage =round(metric_percentage*100) |
table metric_percentage | rename metric_percentage as "8.1 Metric"</query>
      <earliest>-7d@h</earliest>
       <latest>now</latest>
      </search>
     <option name="colorMode">block</option>
     <option name="drilldown">none</option>
      <option name="rangeColors">["0x65a637","0x65a637","0x65a637"]</option>
      <option name="rangeValues">[50,75]</option>
     <option name="trellis.enabled">0</option>
     <option name="trellis.size">large</option>
      <option name="underLabel">of Network Hosts Reporting a Scan</option>
      <option name="unit">%</option>
     <option name="useColors">1</option>
    </single> </panel>
 \langlerow>
 <row><panel>
     <title>Metric Sections</title>
     <table>
      <search>
       <query>index=arp type=dynamic | stats dc(src_ip) as total_denominator | table total_denominator | table 
total_numerator, total_denominator | join src_ip [search (index=sepm source="C:\PProgram Files
(x86)\\Symantec\\Symantec Endpoint Protection Manager\\data\\dump\\agt_scan.tmp") OR (index=main)| dedup 
src_ip| where src_ip!="IP Address" | stats dc(src_ip) as total_numerator | table total_numerator | table
total_numerator, total_denominator | eval metric_percentage=total_numerator / total_denominator | eval
metric_percentage =round(metric_percentage*100) | rename total_numerator as "Numerator Total", 
total_denominator as "Denominator Total", metric_percentage as "Metric Percentage"</query>
      <earliest>-7d@h</earliest>
       <latest>now</latest>
      </search>
      <option name="drilldown">none</option>
```
 </table> </panel>  $\langle$ row>  $<$ row $>$ <panel> <title>Fused Data Table</title> <table> <search> <query>index=arp type=dynamic | table src\_ip, MAC\_addr | join src\_ip [search index=sepm source="C:\\Program Files (x86)\\Symantec\\Symantec Endpoint Protection Manager\\data\\dump\\agt\_scan.tmp" AND status="Completed" | dedup src\_ip | table src\_ip, status, scan\_id, user2,computer\_name] | sort src\_ip | rename user2 as "User", computer name as "Computer Name", scan id as "Scan ID", src\_ip as "Source IP", status as "Status"</query> <earliest>-7d@h</earliest> <latest>now</latest> <sampleRatio>1</sampleRatio> </search> <option name="count">20</option> <option name="dataOverlayMode">none</option> <option name="drilldown">none</option> <option name="percentagesRow">false</option> <option name="rowNumbers">false</option> <option name="totalsRow">false</option> <option name="wrap">true</option> </table> </panel>  $\langle$ row>  $<$ row $>$ <panel> <title>Numerator Data</title> <table> <title>Host's Reporting a Completed Scan to Symantec Endpoint Protection Manager</title> <search> <query>index=sepm source="C:\\Program Files (x86)\\Symantec\\Symantec Endpoint Protection Manager\\data\\dump\\agt\_scan.tmp" AND status="Completed" | dedup src\_ip| table src\_ip, scan\_id, status, user2,computer\_name | where src\_ip!="IP Address" | sort src\_ip | rename user2 as "User", computer\_name as "Computer Name", scan\_id as "Scan ID", src\_ip as "Source IP", status as "Status"</query> <earliest>-7d@h</earliest> <latest>now</latest> <sampleRatio>1</sampleRatio> </search> <option name="count">20</option> <option name="dataOverlayMode">none</option> <option name="drilldown">none</option> <option name="percentagesRow">false</option> <option name="rowNumbers">false</option> <option name="totalsRow">false</option> <option name="wrap">true</option> </table> </panel> <panel> <title>Denominator Data</title> <table> <title>Network Assets found in ARP Table</title> <search> <query>index=arp type=dynamic | table src\_ip, MAC\_addr |sort src\_ip | rename src\_ip as "Source IP", MAC\_addr as "MAC\_Address"</query> <earliest>-7d@h</earliest> <latest>now</latest> <sampleRatio>1</sampleRatio>

 </search> <option name="count">20</option> <option name="dataOverlayMode">none</option> <option name="drilldown">none</option> <option name="percentagesRow">false</option> <option name="rowNumbers">false</option> <option name="totalsRow">false</option> <option name="wrap">true</option>  $\langle$ table $>$  </panel>  $\langle$ row $>$ </form>

# ACADEMIC VITA

## **Academic Vita of Matthew Kennedy** mkennedy@psu.edu

## **Education**

M.S. in Information Sciences and Technology B.S. in Security and Risk Analysis Honors: Security and Risk Analysis Thesis Title: Data Fusion of Security Logs to Measure Critical Security Controls to Increase Situation Awareness Thesis Supervisor: Dr. Nicklaus Giacobe

## **Work Experience**

May 2017- August 2017 Cyber Intelligence Analyst Analyst in the LM-CIRT conducting incident response with experience in command line tools, Splunk, and building detections to actively defend one of the world's largest computer networks Institution/Company. Lockheed Martin

## **Awards:**

RSA Security Scholar

National Cyber Analyst Challenge Gold Award Professional Memberships:

**Professional Memberships:**  RSA

**Community Service Involvement:**  President, the Penn State Navigators, a Christian Campus Ministry